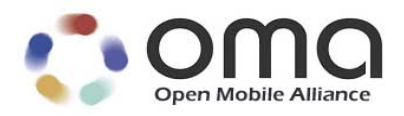

# **Open Connection Manager WebAPI** Candidate Version 1.1 – 17 Feb 2015

<span id="page-0-0"></span>**Open Mobile Alliance** OMA-TS-OpenCMAPI\_Web\_V1\_1-20150217-C Use of this document is subject to all of the terms and conditions of the Use Agreement located at [http://www.openmobilealliance.org/UseAgreement.html.](http://www.openmobilealliance.org/UseAgreement.html)

Unless this document is clearly designated as an approved specification, this document is a work in process, is not an approved Open Mobile Alliance™ specification, and is subject to revision or removal without notice.

You may use this document or any part of the document for internal or educational purposes only, provided you do not modify, edit or take out of context the information in this document in any manner. Information contained in this document may be used, at your sole risk, for any purposes. You may not use this document in any other manner without the prior written permission of the Open Mobile Alliance. The Open Mobile Alliance authorizes you to copy this document, provided that you retain all copyright and other proprietary notices contained in the original materials on any copies of the materials and that you comply strictly with these terms. This copyright permission does not constitute an endorsement of the products or services. The Open Mobile Alliance assumes no responsibility for errors or omissions in this document.

Each Open Mobile Alliance member has agreed to use reasonable endeavors to inform the Open Mobile Alliance in a timely manner of Essential IPR as it becomes aware that the Essential IPR is related to the prepared or published specification. However, the members do not have an obligation to conduct IPR searches. The declared Essential IPR is publicly available to members and non-members of the Open Mobile Alliance and may be found on the "OMA IPR Declarations" list at [http://www.openmobilealliance.org/ipr.html.](http://www.openmobilealliance.org/ipr.html) The Open Mobile Alliance has not conducted an independent IPR review of this document and the information contained herein, and makes no representations or warranties regarding third party IPR, including without limitation patents, copyrights or trade secret rights. This document may contain inventions for which you must obtain licenses from third parties before making, using or selling the inventions. Defined terms above are set forth in the schedule to the Open Mobile Alliance Application Form.

NO REPRESENTATIONS OR WARRANTIES (WHETHER EXPRESS OR IMPLIED) ARE MADE BY THE OPEN MOBILE ALLIANCE OR ANY OPEN MOBILE ALLIANCE MEMBER OR ITS AFFILIATES REGARDING ANY OF THE IPR'S REPRESENTED ON THE "OMA IPR DECLARATIONS" LIST, INCLUDING, BUT NOT LIMITED TO THE ACCURACY, COMPLETENESS, VALIDITY OR RELEVANCE OF THE INFORMATION OR WHETHER OR NOT SUCH RIGHTS ARE ESSENTIAL OR NON-ESSENTIAL.

THE OPEN MOBILE ALLIANCE IS NOT LIABLE FOR AND HEREBY DISCLAIMS ANY DIRECT, INDIRECT, PUNITIVE, SPECIAL, INCIDENTAL, CONSEQUENTIAL, OR EXEMPLARY DAMAGES ARISING OUT OF OR IN CONNECTION WITH THE USE OF DOCUMENTS AND THE INFORMATION CONTAINED IN THE DOCUMENTS.

© 2015 Open Mobile Alliance Ltd. All Rights Reserved. Used with the permission of the Open Mobile Alliance Ltd. under the terms set forth above.

# **Contents**

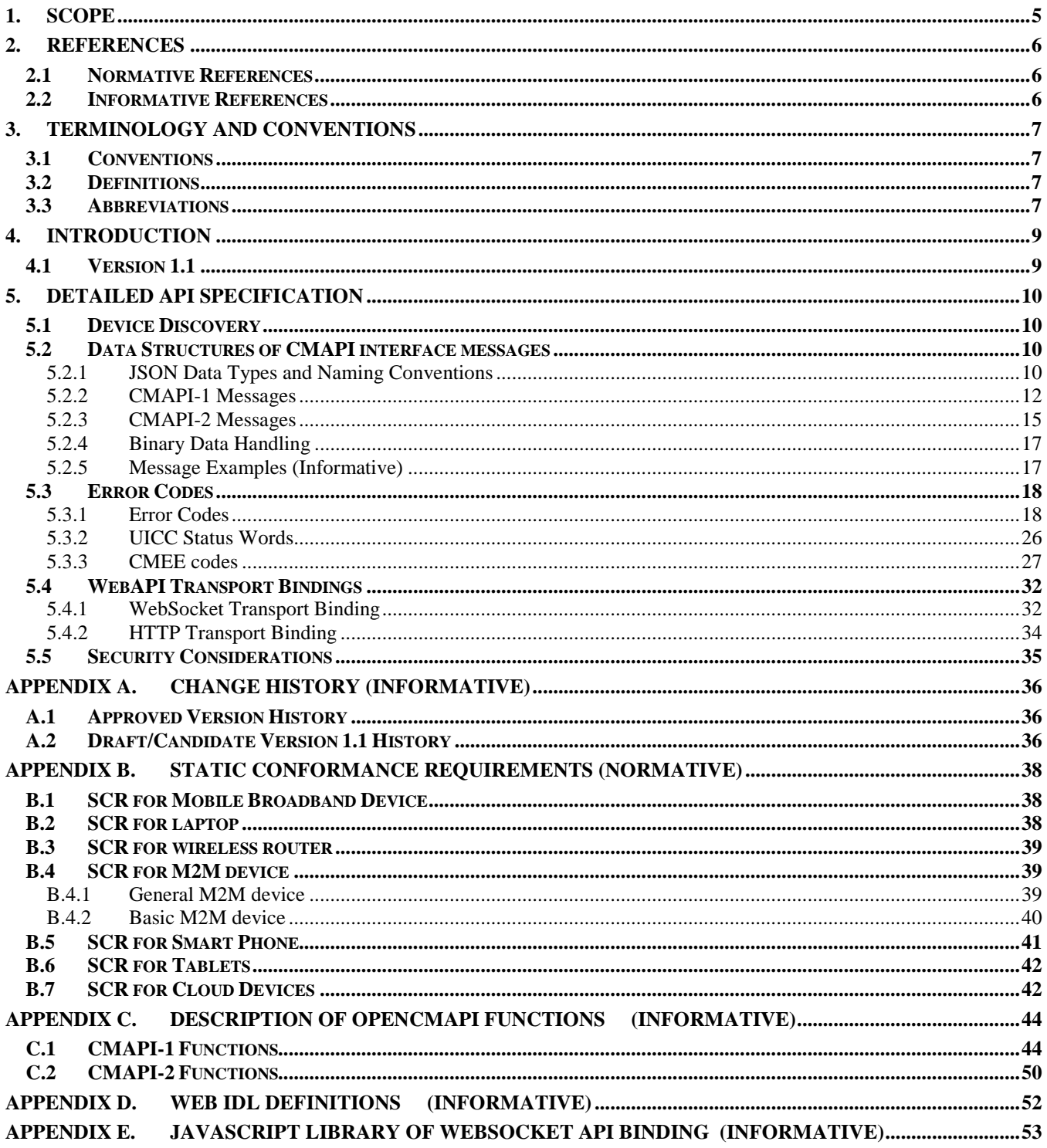

# **Figures**

No table of figures entries found.

# **Tables**

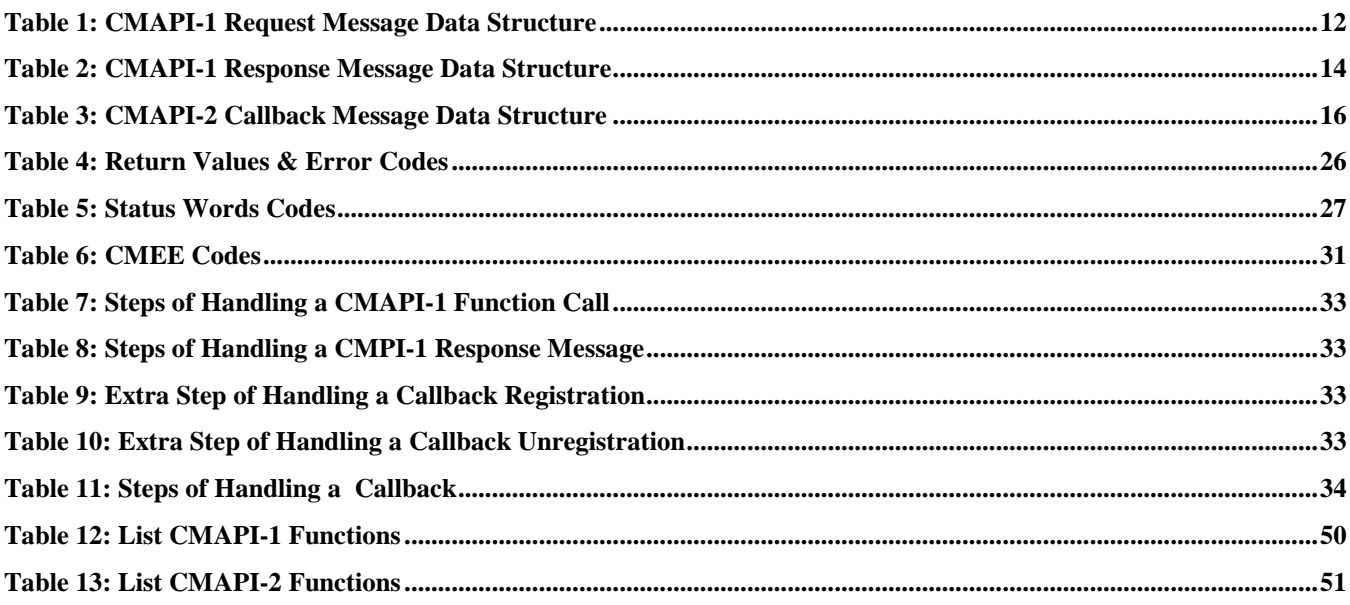

# **1. Scope**

This specification of the OpenCMAPI defines interfaces (derived from [OpenCMAPI-TS]), through which connection management services are made available to Web applications.

The specification addresses the requirements enumerated in [OpenCMAPI-RD] and adheres to the architecture described in [OpenCMAPI-AD].

# **2. References**

### **2.1 Normative References**

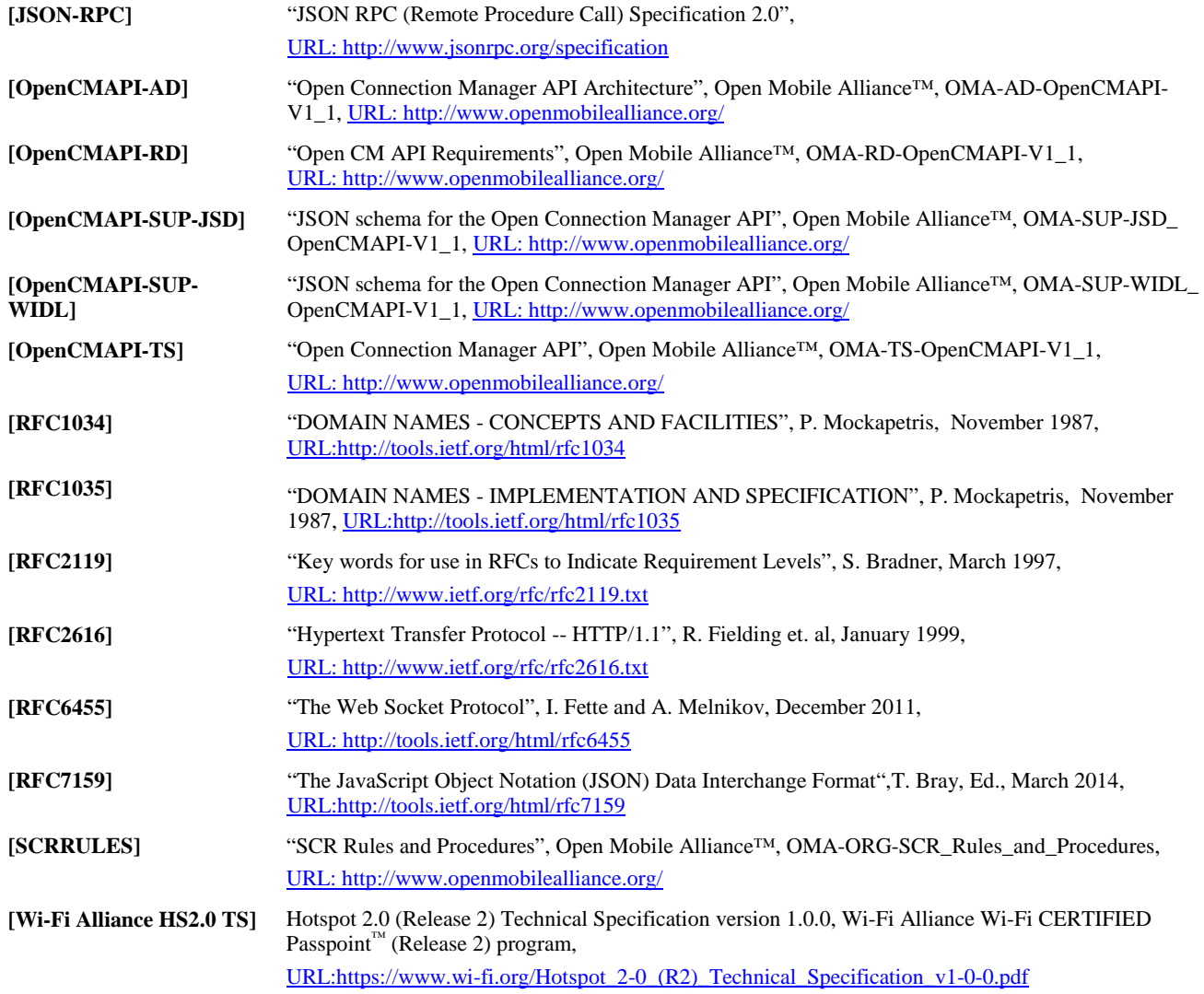

# **2.2 Informative References**

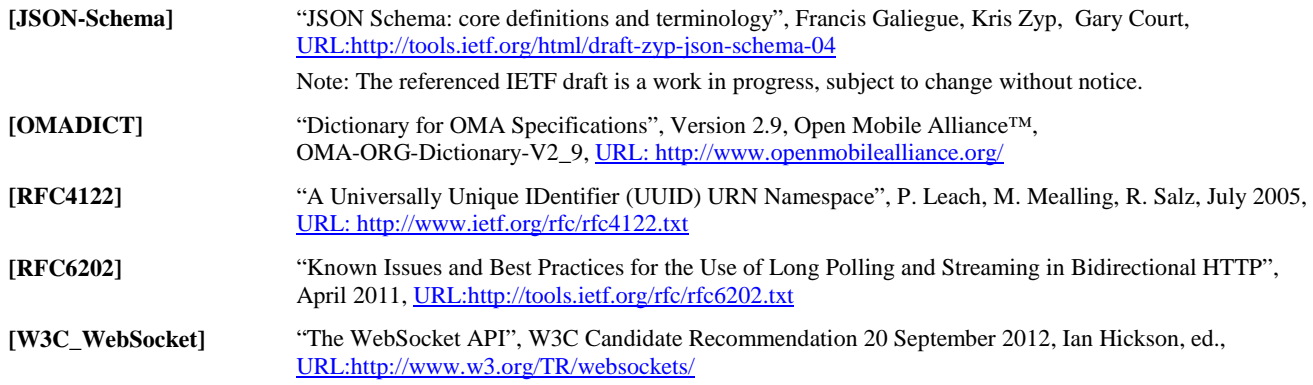

# **3. Terminology and Conventions**

## **3.1 Conventions**

The key words "MUST", "MUST NOT", "REQUIRED", "SHALL", "SHALL NOT", "SHOULD", "SHOULD NOT", "RECOMMENDED", "MAY", and "OPTIONAL" in this document are to be interpreted as described in [RFC2119].

All sections and appendixes, except "Scope" and "Introduction", are normative, unless they are explicitly indicated to be informative.

# **3.2 Definitions**

For the purpose of this TS, all definitions from the OMA Dictionary apply [OMADICT].

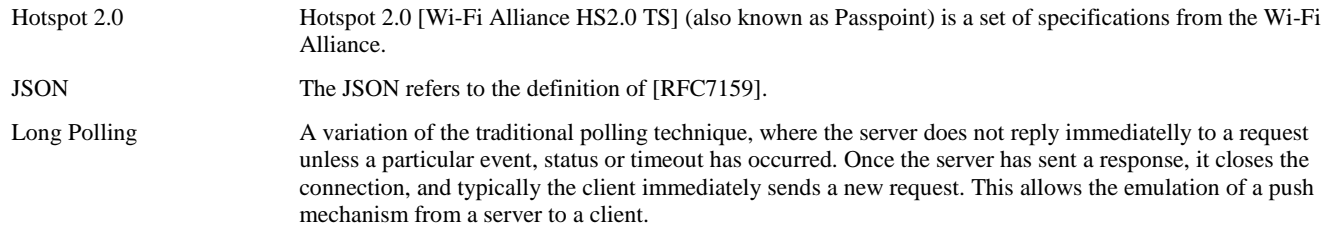

### **3.3 Abbreviations**

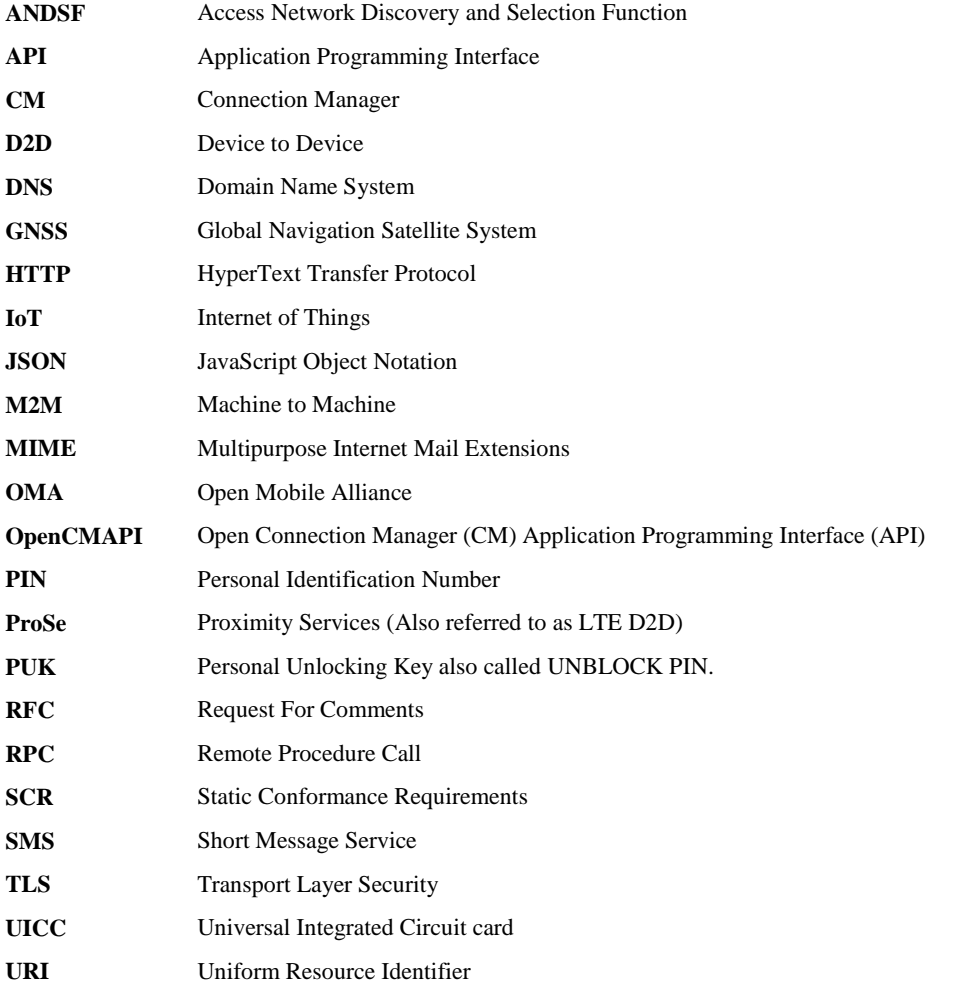

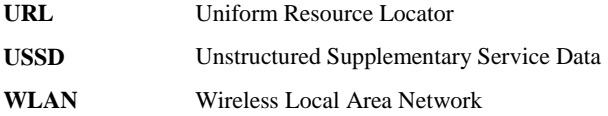

# **4. Introduction**

With the multiplicity of networks available and the need for more connectivity, there is a market demand for a standardized WebAPI to provide connection management functionalities which would facilitate development and integration of Connection Manager Web Applications as well as to provide more status information about the connection to any Web application using mobile data services.

The goal of the OMA OpenCM WebAPI is to facilitate the development of Connection Manager Web Applications to the mobile environment and to provide additional services such as Information Status to Web applications relying on connectivity to mobile networks.

In this context, the Technical Specification for the Open Connection Management WebAPI defines a WebAPI binding for the [OpenCMAPI\_TS] specification, i.e. it provides the CMAPI device discovery, a transport independent JSON-RPC payload data structure, return values, error codes and two transport bindings (native HTTP and WebSockets).

In the context of this specification a WebIDL [OpenCMAPI-SUP-WIDL] and a JSON schema [OpenCMAPI-SUP-JSD] is provided.

Appendix D. describes how a JavaScript Library implements the WebAPI based on WebSocket Transport binding.

# **4.1 Version 1.1**

Version 1.1 is the first version which was produced of this document as WebAPI was not part of the scope of OpenCMAPI Enabler 1.0.

This version of the specification addresses the following aspects:

- Security and concurrency control function, e.g. access control and authorization
- Device Discovery & Device Handling
- Device Services
- Cellular Network Connection Management
- PIN/PUK Management
- Interaction with the UICC
- WLAN connection management including extensions to support of Hotspot 2.0, ANDSF & user and operator preferences
- Information Status handling
- Statistics handling
- GNSS handling
- SMS&USSD management
- Push Data service management
- Callbacks & Registration/Deregistration to receive callbacks
- Phone Book /Contacts management support
- Support of extended device services
- Support of P2P (or D2D or ProSe as known in 3GPP) Direct connection
- Router Management support
- Support of IP Multimedia Services functions
- Support of dedicated M2M/IoT functions

# **5. Detailed API specification**

This section is organized to support a comprehensive understanding of the OpenCM WebAPI design. It specifies the device discovery, message payload data structures, transport bindings and error handling.

# **5.1 Device Discovery**

All devices implementing the Web Binding of OpenCMAPI v1.1 SHALL register the name "cmapi.device" on its local network. Thus those devices SHALL be discovered by innate DNS ([RFC1034], [RFC1035]) resolution of "cmapi.device".

### <span id="page-9-0"></span>**5.2 Data Structures of CMAPI interface messages**

This section defines the transport independent representation of CMAPI-1 and CMAPI-2 interfaces and explains how to translate CMAPI functions into the JSON messages.

The request and response messages are based on JSON-RPC 2.0 [JSON-RPC]. JSON-RPC is a stateless, light-weight remote procedure call based on JSON data format [RFC7158].

CMAPI functionality is implemented by using extended JSON-RPC data objects as the Application Data. A schema for each message is provided in [OpenCMAPI-SUP-JSD] that is based on [JSON-Schema].

Each function of CMAPI-1 and CMAPI-2 defined in [OpenCMAPI-TS] can be directly translated into JSON schema. To represent a function as JSON schema, the following steps are taken:

- Place the function name into appropriate places into the JSON schema
- Place the function's input parameters into the JSON request schema using JSON data types
- Place the function's output and return values into the JSON response schema using JSON data types
- Note: Hexdecimal values have to be translated into decimal values for JSON

All CMAPI JSON Schemas and CMAPI JSON examples are available in [OpenCMAPI-SUP].

### **5.2.1 JSON Data Types and Naming Conventions**

This section defines the used data types and naming conventions used for CMAPI Messages in JSON schemas.

#### **5.2.1.1 JSON Data Types**

The JSON data types are:

```
• string
        Used for all UTF8* parameters 
        {
               " parameter": {
                 "type": "string",
                 "description": "Some Description."
 }
        }
        • integer
        Used for all byte, word, dword, and qword parameters 
        {
               " parameter": {
                 "type": "integer",
                 "description": "Some Description."
 }
        }
        • number
        Used for all floating-point parameters, if any
```

```
 " parameter": {
                  "type": "integer",
                  "description": "Some Description."
 }
         }
    • boolean
         Used for all boolean parameters 
         {
                " parameter": {
                  "type": "boolean",
                  "description": "Some Description."
 }
         }
         array
         Used for all non-string arrays
         {
           "parameter": {
              "type": "array",
              "description": "Some Description.",
              "items": {
                "type": "object",
                "properties": {
                  "property_1": {
                    "type": "JSON_Data_Type",
                  },
                  "property_n": {
                    "type": "JSON_Data_Type
 }
                },
               "required": [ "property_1", "property_n " ]
             }
           },
         }
    • object
      Used for all data structure types {
         "parameter": {
 "type": "object",
             "properties": {
                " property_1": {
                  "type": " JSON_Data_Type ",
                  "description": "Some Description."
                },
                "property_n": {
 "type": " JSON_Data_Type",
 "description": "Some Description."
 }
             },
             "required": ["property_1", "property_n " ]
           }
         }
```
Note: There are no size restrictions on JSON data types.

#### **5.2.1.2 Naming Conventions**

This section describes the conventions used for the parameter names in the JSON schemas.

Names as defined in [OpenCMAPI-TS] are used with the additional considerations regarding case usage.

Two general cases are provided for, both using mixed case names; one with a leading capital letters, the other with a leading lowercase letters.

Names will start with a letter and be mixed case, with the leading letter of each but the first word capitalized. The conventions for the leading letter of the first differ depending on the context, as given below. Words will not be separated by white space, underscore, hyphen or other non-letter character.

All names will have a leading lowercase letter except if the name starts with an abbreviation.

If a name starts with or includes an abbreviation, all characters of that abbreviation are capitalized, e.g. "CMAPIMessage".

For names consisting of concatenated words, all subsequent words start with a capital, for example, "concatenatedWord".

### <span id="page-11-2"></span>**5.2.2 CMAPI-1 Messages**

CMAPI-1 request messages are originated from the client, response messages are originated from the CMAPI implementation.

#### <span id="page-11-1"></span>**5.2.2.1 CMAPI-1 Request Message**

The CMAPI-1 request message conforms to the structure as defined in [JSON-RPC], extended by "cmapiversion". The details are as follows:

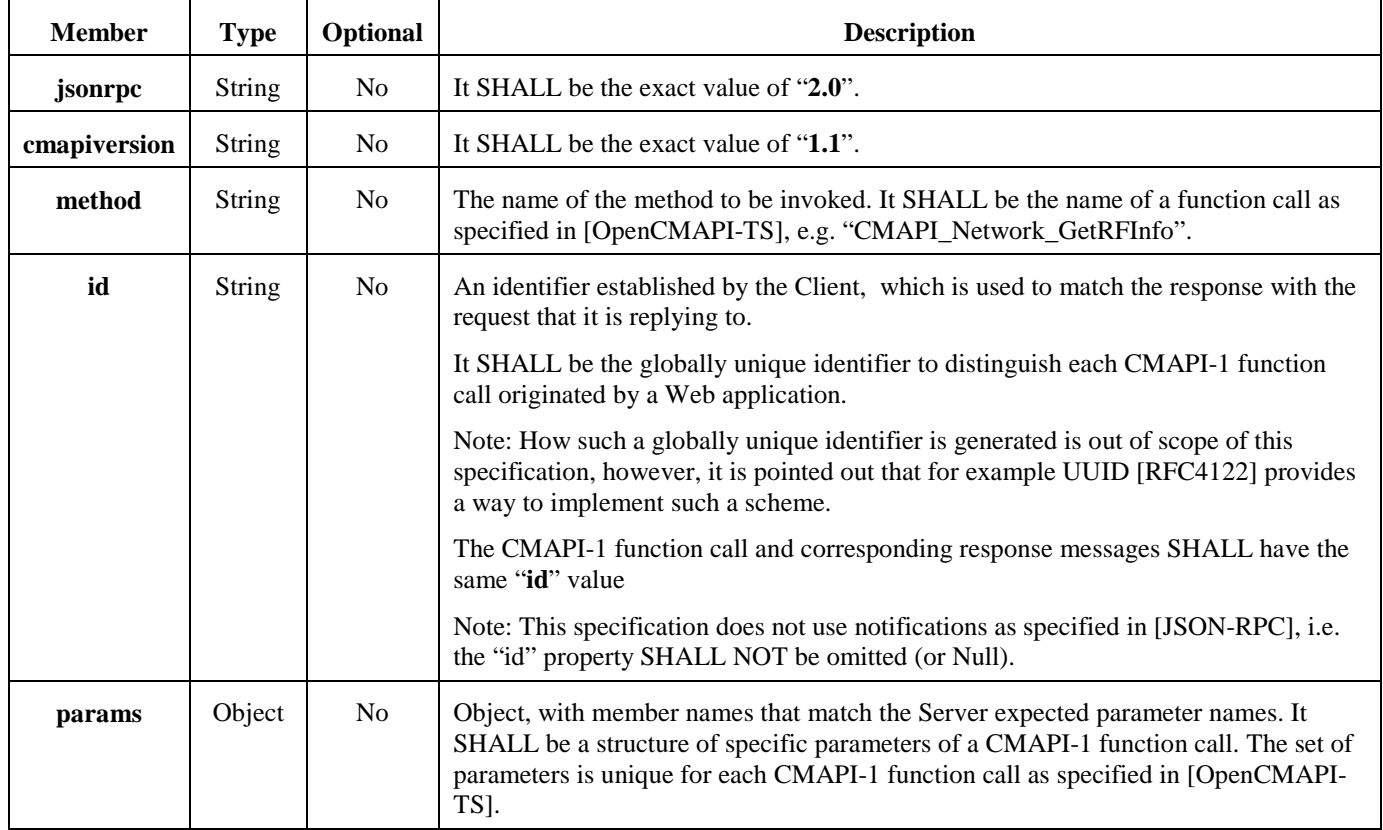

#### **Table 1: CMAPI-1 Request Message Data Structure**

#### <span id="page-11-0"></span>**5.2.2.1.1 JSON Request Schema Definition**

The following is a general definition of the CMAPI-1 JSON request schema. A specific example of a CMAPI-1 conversion is shown in section [5.2.5.1.](#page-16-0)

The request schema contains dependent on the function requested a number of parameters 1..n each of which can contain some number of properties 1..n. The parts shown in italics and red represent variables which change depending on the CMAPI function.

{ "title" : "*CMAPI\_FunctionName*\_Request\_Schema",

```
 "description" : "LEGAL DISCLAIMER Use of this document and the content of…..",
   "properties" : {
      "cmapiversion" : { "enum" : [ "1.1" ], "type" : "string" },
      "id" : { "type" : "string" },
 "jsonrpc" : { "enum" : [ "2.0" ], "type" : "string" },
"method" : { "enum" : [ "CMAPI_FunctionName" ], "type" : "string" },
      "params" : {
         "properties" : {
            "param_1": {
 "type": "array",
 "description": "Some Description.",
              "items": {
                "type": "object",
                "properties": {
                  "property_1": {
                    "type": "JSON_Data_Type",
                  },
 "property_n": {
 "type": "JSON_Data_Type
 }
                },
               "required": [ "property_1", "property_n " ]
              }
           },
            "param_n": {
              "type": "object",
              "properties": {
 " property_1": {
 "type": "string",
                  "description": "Some Description."
 },
                "property_n": {
                  "type": "integer",
                  "description": "Some Description."
 }
              },
             "required": ["property_1", "property_n " ]
           }
 } },
          "required" : ["param_1", "param_n "],
          "type" : "object"
      }
   },
   "required" : [ "jsonrpc", "cmapiversion", "method", "id", "params"]
}
```
#### <span id="page-12-0"></span>**5.2.2.2 CMAPI-1 Response Message**

The CMAPI-1 response message conforms to the structure as defined in [JSON-RPC], extended by "cmapiversion". The details are as follows:

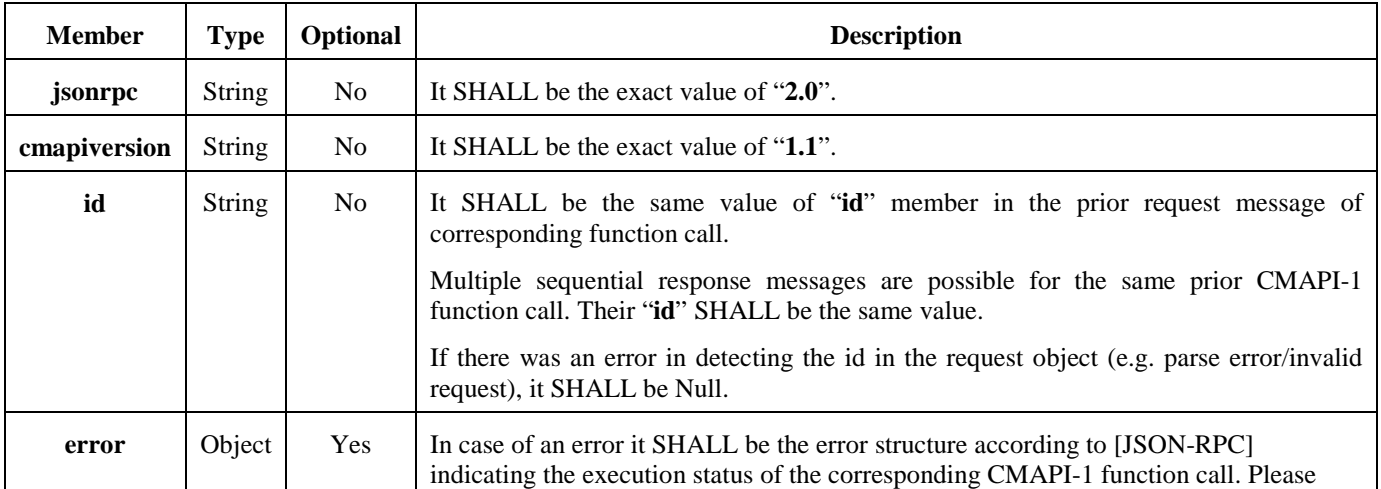

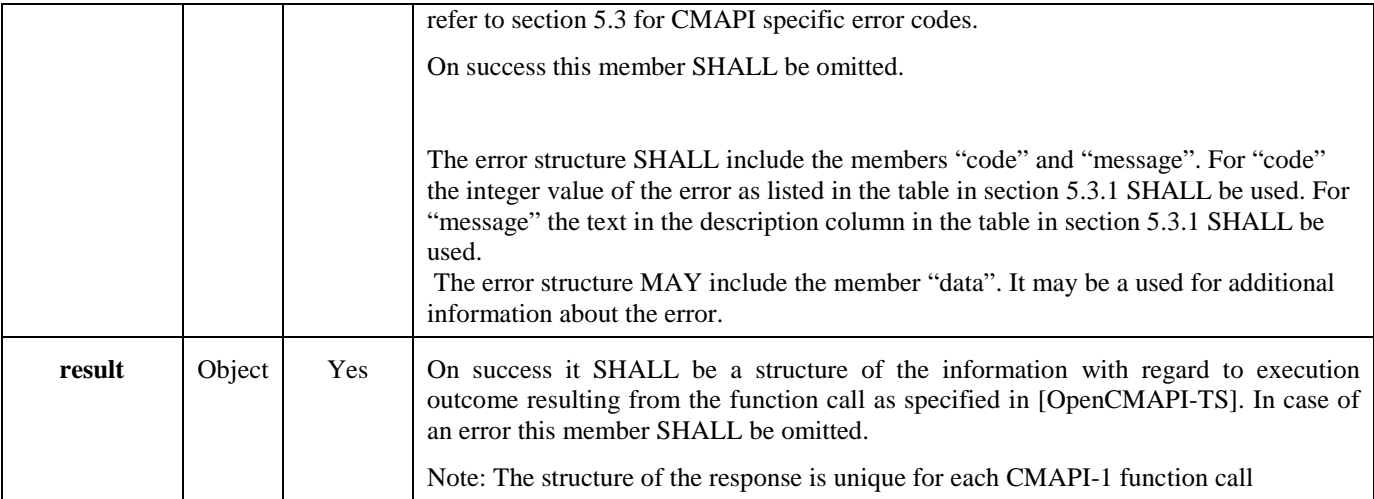

#### **Table 2: CMAPI-1 Response Message Data Structure**

#### <span id="page-13-0"></span>**5.2.2.2.1 JSON Response Schema Definition**

The following is a general definition of the CMAPI-1 JSOIN response schema. A specific example of a CMAPI-1 conversion is shown in section [5.2.5.2.](#page-16-1)

The response schema contains dependent on the function requested zero or a number of parameters 0..n each of which can contain some number of properties 1..n. The parts shown in italics and red represent variables which change depending on the CMAPI function.

```
{
  "title" : "CMAPI_FunctionName_Response_Schema",
  "description" : "LEGAL DISCLAIMER Use of this document ….",
   "properties" : {
    "cmapiversion" : { "enum" : [ "1.1" ], "type" : "string" },
    "error" : { 
      "properties" : {
        "code" : { "type" : "integer" },
        "data" : {},
        "message" : { "type" : "string" }
      },
      "required" : [ "code", "message" ],
      "type" : "object"
    },
    "id" : { "type" : "string" },
     "jsonrpc" : { "enum" : [ "2.0" ], "type" : "string" },
    "result" : {
           "properties" : {
             "param_1": {
  "type": "array",
  "description": "Some Description.",
               "items": {
                  "type": "object",
                  "properties": {
                    "property_1": {
                      "type": "JSON_Data_Type",
  },
                    "property_n": {
                      "type": "JSON_Data_Type
  }
                  },
               "required": [ "property_1", "property_n " ]
  }
             },
             "param_n": {
               "type": "object",
               "properties": {
                  " property_1": {
```

```
 "type": "string",
                    "description": "Some Description."
                 },
                  "property_n": {
                    "type": "integer",
                    "description": "Some Description."
 }
               },
              "required": ["property_1", "property_n " ]
            }
  } },
           "required" : ["param_1", "param_n "],
          "type" : "object"
       }
   },
  "required" : [ "jsonrpc", "cmapiversion", "id" ]
}
```
### <span id="page-14-0"></span>**5.2.3 CMAPI-2 Messages**

The CMAPI-2 interface is an asynchronous interface used to provide callbacks (i.e. notifications) and the registration/deregistration mechanisms to receive these callbacks.

The CMAPI-2 callback message conforms to the structure defined in [JSON-RPC], extended by "cmapiversion" and "callbackId". The details are as follows:

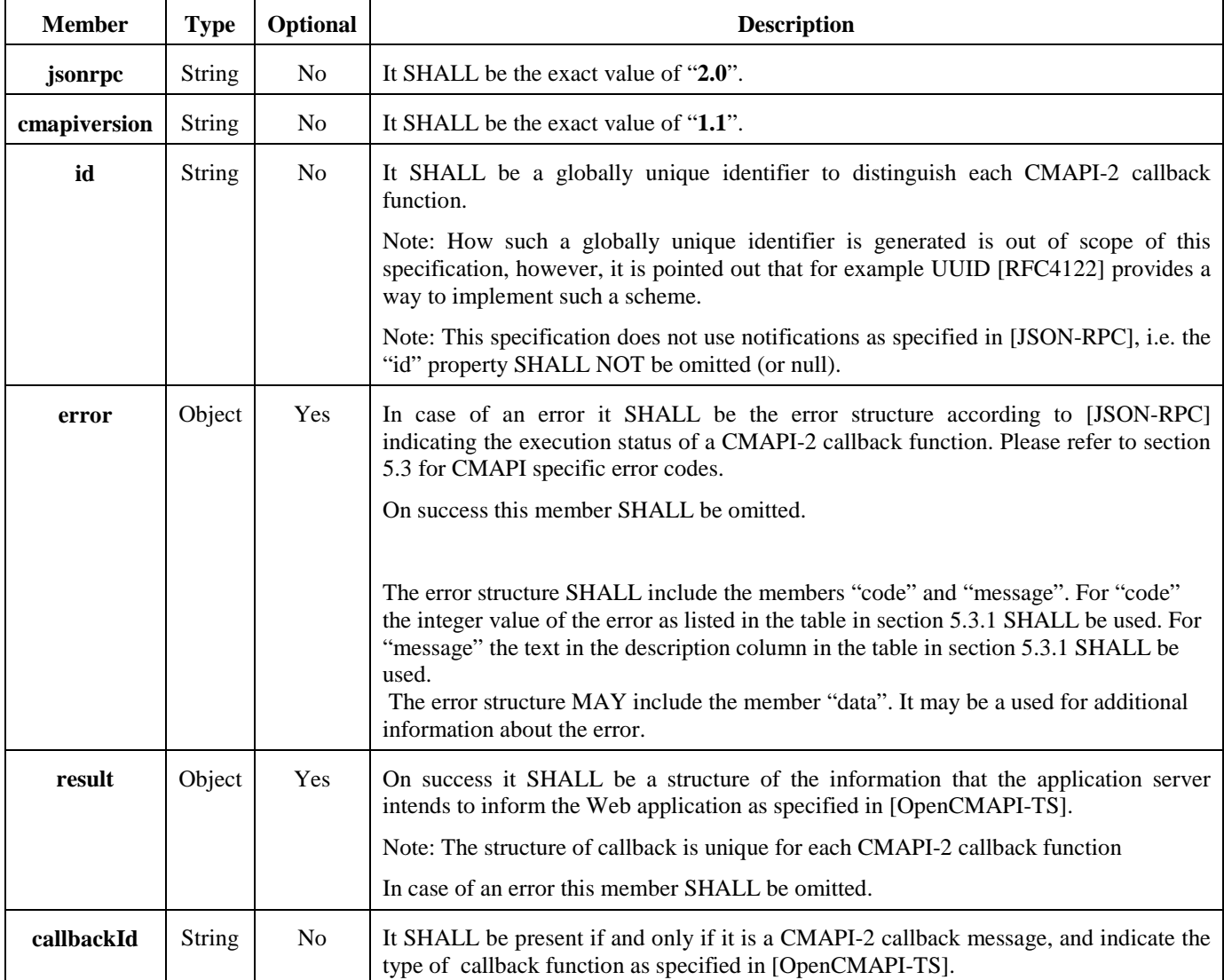

{

}

#### **Table 3: CMAPI-2 Callback Message Data Structure**

#### <span id="page-15-0"></span>**5.2.3.1.1 JSON Callback Response Schema Definition**

The following is a general definition of the CMAPI-2 JSON Callback response schema. A specific example of a CMAPI-2 conversion is shown in section [5.2.5.3.](#page-17-2)

The callback response schema contains dependent on the function requested zero or a number of parameters 0..n each of which can contain some number of properties 1..n. The parts shown in italics and red represent variables which change depending on the CMAPI callback function.

```
 "title" : "CMAPI_Callback_FunctionName_Response_Schema",
  "description" : "LEGAL DISCLAIMER Use of this ….",
  "properties" : {
    "callbackId" : { "enum" : [ "CMAPI_Callback_FunctionName" ], "type" : "string" },
    "cmapiversion" : { "enum" : [ "1.1" ], "type" : "string" },
    "error" : { 
      "properties" : { 
        "code" : { "type" : "integer" },
       "data" : {},
       "message" : { "type" : "string" }
     },
      "required" : [ "code", "message" ],
      "type" : "object"
    },
    "id" : { "type" : "string" },
    "jsonrpc" : { "enum" : [ "2.0" ], "type" : "string" },
    "result" : {
      "properties" : {
          "properties" : {
             "param_1": {
               "type": "array",
               "description": "Some Description.",
               "items": {
                 "type": "object",
                 "properties": {
                   "property_1": {
                      "type": "JSON_Data_Type",
 },
                    "property_n": {
                      "type": "JSON_Data_Type
 }
 },
                 "required": [ "property_1", "property_n " ]
               }
            },
             "param_n": {
               "type": "object",
               "properties": {
 " property_1": {
 "type": "string",
 "description": "Some Description."
                 },
                 "property_n": {
                   "type": "integer",
                    "description": "Some Description."
 }
               },
              "required": ["property_1", "property_n " ]
            }
 } },
          "required" : ["param_1", "param_n "],
          "type" : "object"
      }
 },
  "required" : [ "jsonrpc", "cmapiversion", "id", "callbackId" ]
```
### **5.2.4 Binary Data Handling**

Occasionally, binary data may be passed as a parameter in a request message, or returned in a response message after the function call is executed, or part of a callback message. BASE64 encoding SHALL be applied to binary data before it is constructed into the data structure of a request message, or a response message, or a callback message.

#### **5.2.5 Message Examples (Informative)**

#### <span id="page-16-0"></span>**5.2.5.1 CMAPI-1 Request Message Example**

An example of a request message of CMAPI-1 function call "CMAPI\_Network\_GetRFInfo()" is as follows:

```
{
   "jsonrpc": "2.0",
  "cmapiversion": "1.1",
   "method": "CMAPI_Network_GetRFInfo",
   "id": "111",
   "params": {
      "deviceId": "1"
   }
}
```
#### <span id="page-16-1"></span>**5.2.5.2 CMAPI-1 Response Message Examples**

An example of a successful response message of CMAPI-1 function call "CMAPI\_Network\_GetRFInfo()" is as follows:

```
{
   "jsonrpc": "2.0",
  "cmapiversion": "1.1",
   "id": "111",
   "result": {
      "RFInfoListElements": 1, 
      "RFInfoList": [
        {
           "Radio": "WCDMA_UMTS", 
           "maxDataRateUL": 1024, 
           "maxDataRateDL": 1024, 
           "frequencyBand": "1900 PCS", 
           "channelNumberUL": "333,444", 
           "channelNumberDL": "333,444"
        }
     ]
   }
}
```
An example of a error response message of CMAPI-1 function call "CMAPI\_Network\_GetRFInfo()" is as follows:

```
{
   "jsonrpc": "2.0",
  "cmapiversion": "1.1",
   "id": "111",
   " error": {
              "code": 1,
              "message": "A fatal error has occurred."
 }
}
```
#### <span id="page-17-2"></span>**5.2.5.3 CMAPI-2 Callback Message Example**

An example of a CMAPI-2 Callback Message "CMAPI\_Callback\_DeviceChanged()" is as follows:

```
{
   "jsonrpc": "2.0",
  "cmapiversion": "1.1",
   "id": "511",
   "callbackId": "CMAPI_Callback_DeviceChanged",
   "result": {
      "deviceId": 1,
      "deviceState": 3,
      "radio": 64,
      "deviceCapability": 1, 
      "connectionType": 32, 
      "deviceType": 5, 
     "description": "This is a wireless router",
      "uniqueIdentifier": "1234567890"
   }
}
```
### <span id="page-17-0"></span>**5.3 Error Codes**

This section defines the CMAPI specific error codes and UICC Status Words.

For error handling specific to the transport please refer to the respective transport binding sections [5.4.1.4](#page-33-1) and [5.4.2.6.](#page-34-0) For error handling specific to JSON-RPC please refer to [JSON-RPC].

### <span id="page-17-1"></span>**5.3.1 Error Codes**

The error codes table is used to capture the warnings, error codes and information when the Open CMAPI is running. Some additional warnings and output information can be defined depending on the implementation.

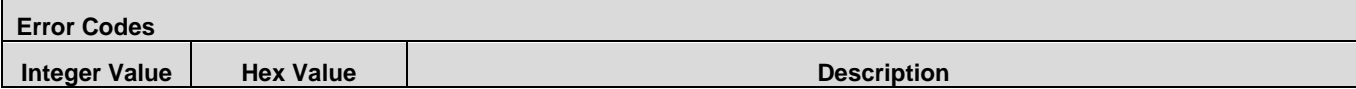

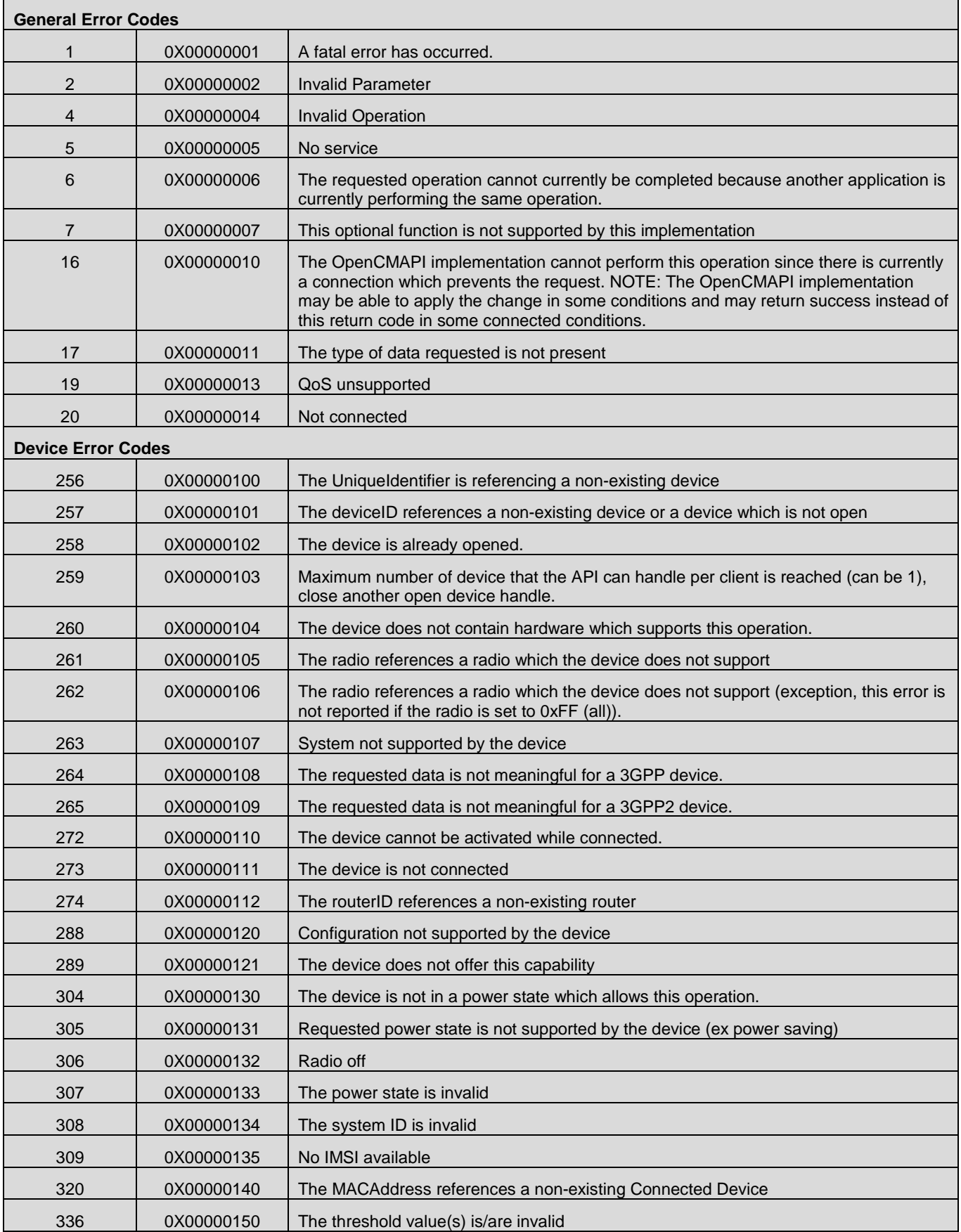

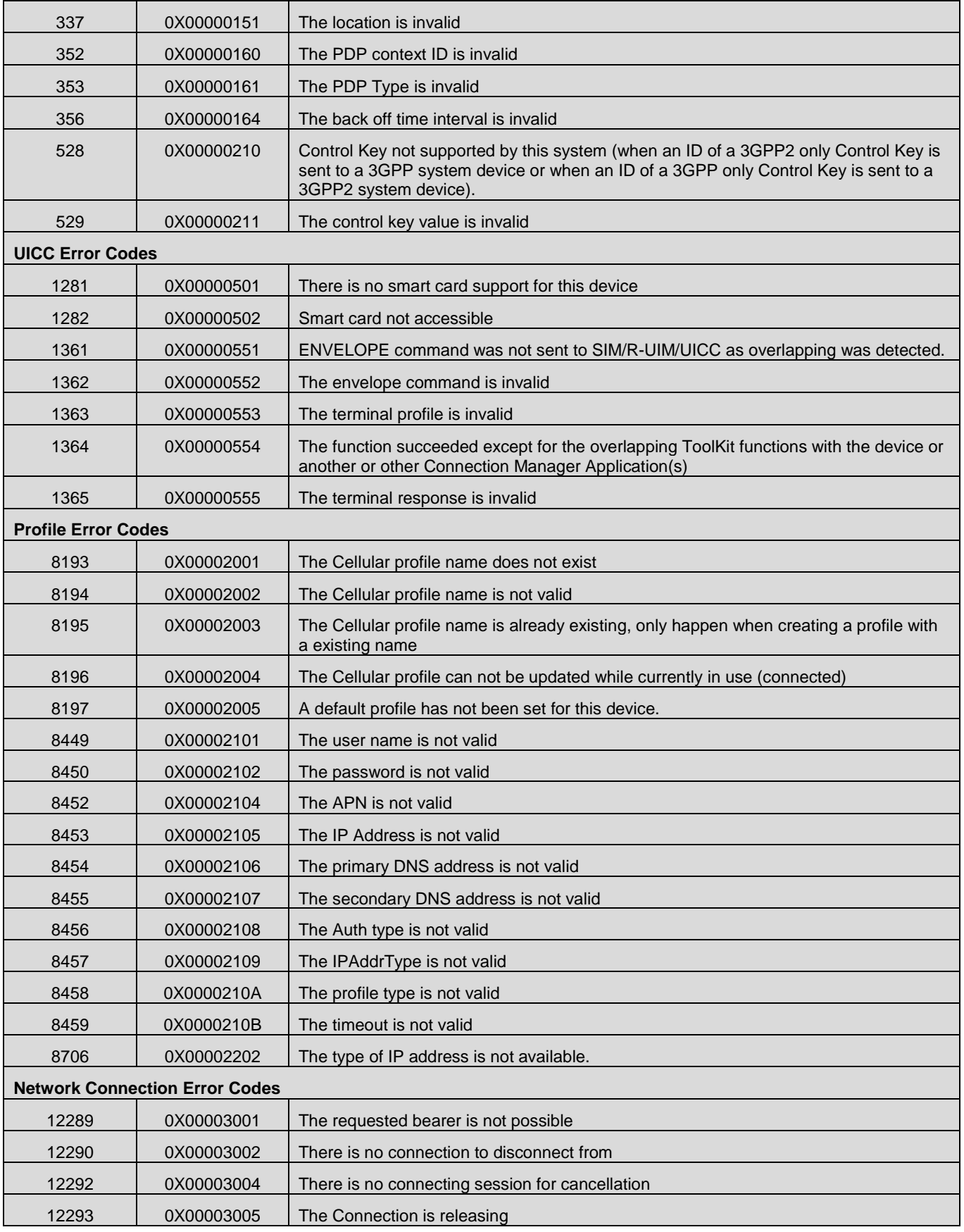

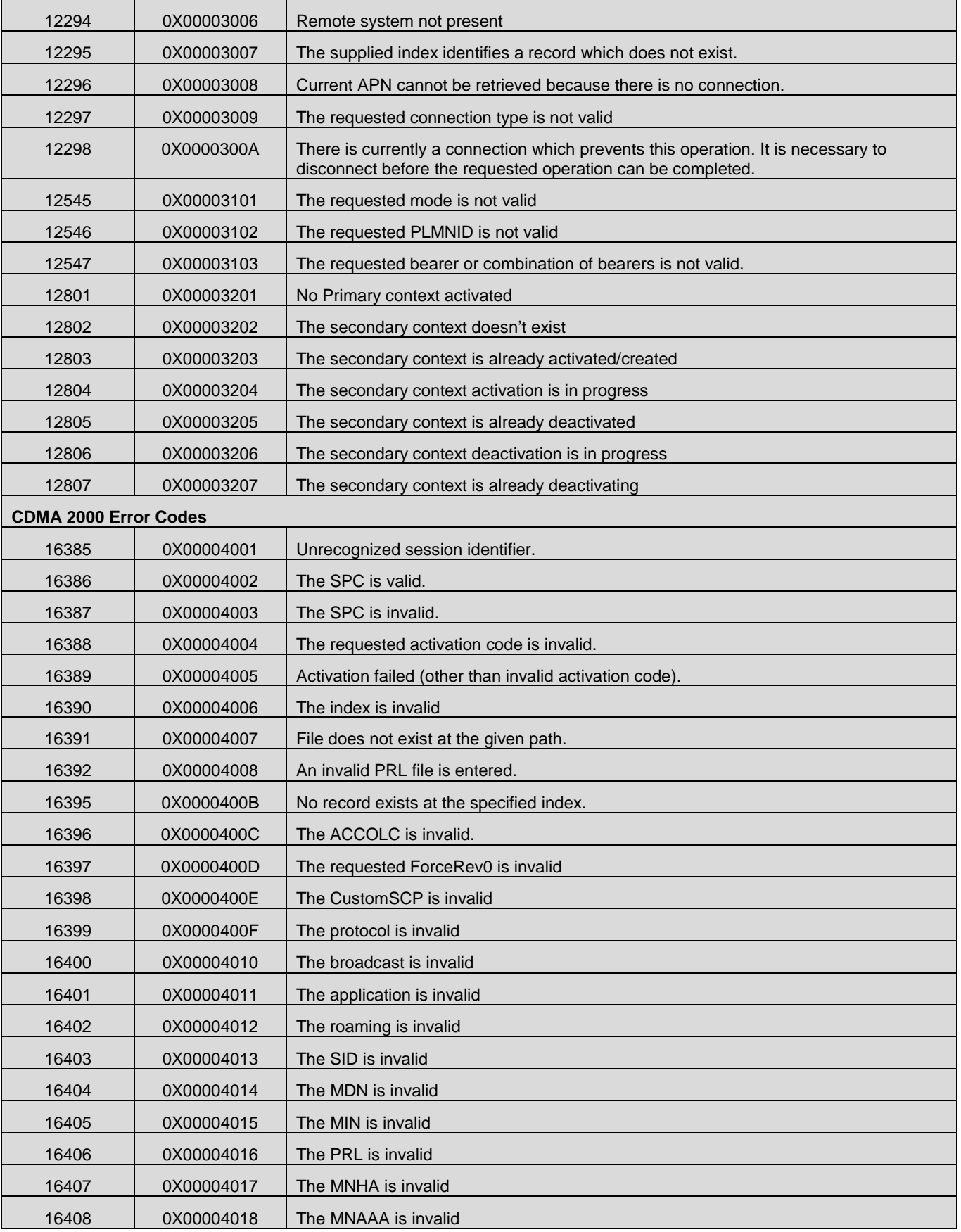

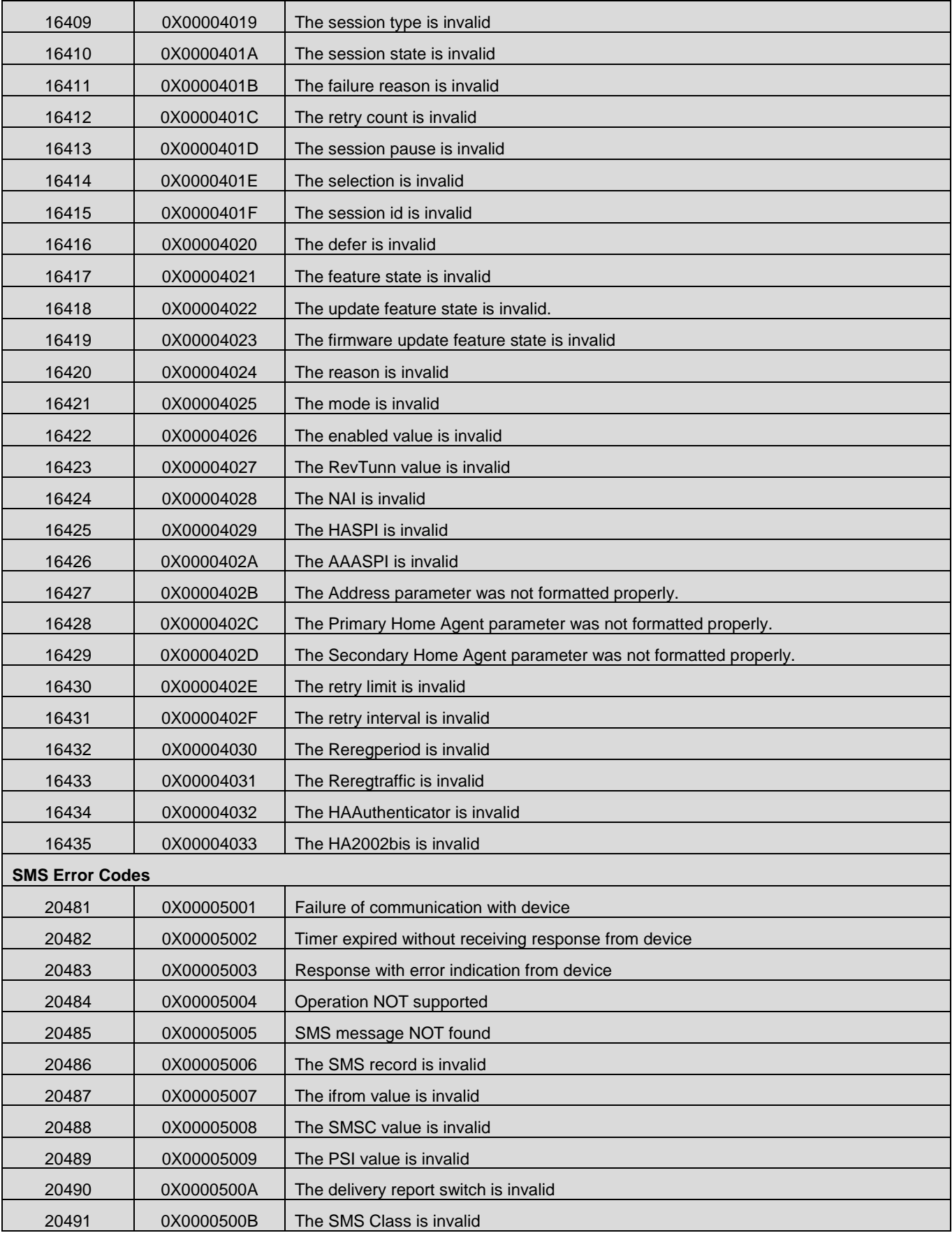

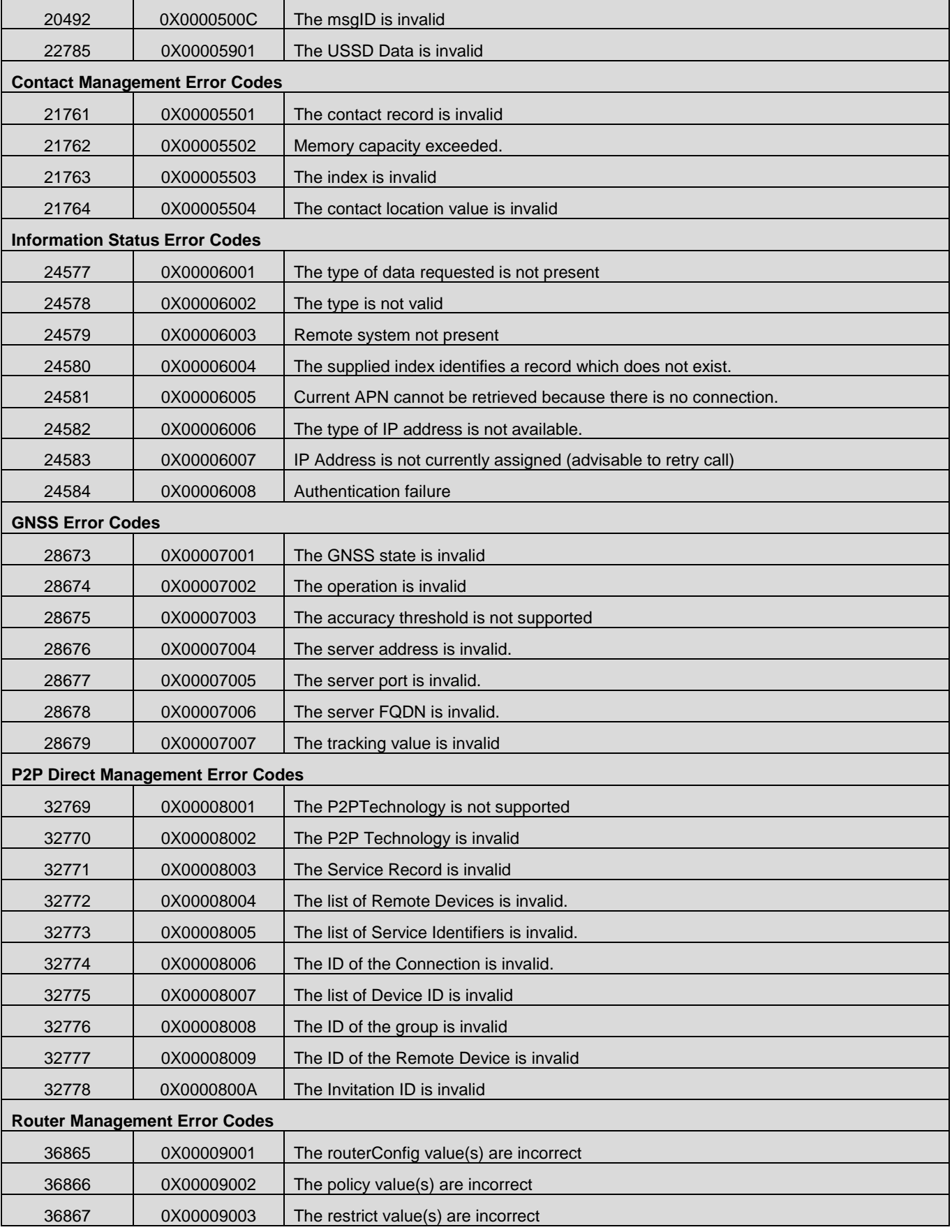

[Used with the permission of the Open Mobile Alliance Ltd. under the terms as stated in this document.](#page-0-0) *IOMA-Template-Spec-20150101-I* 

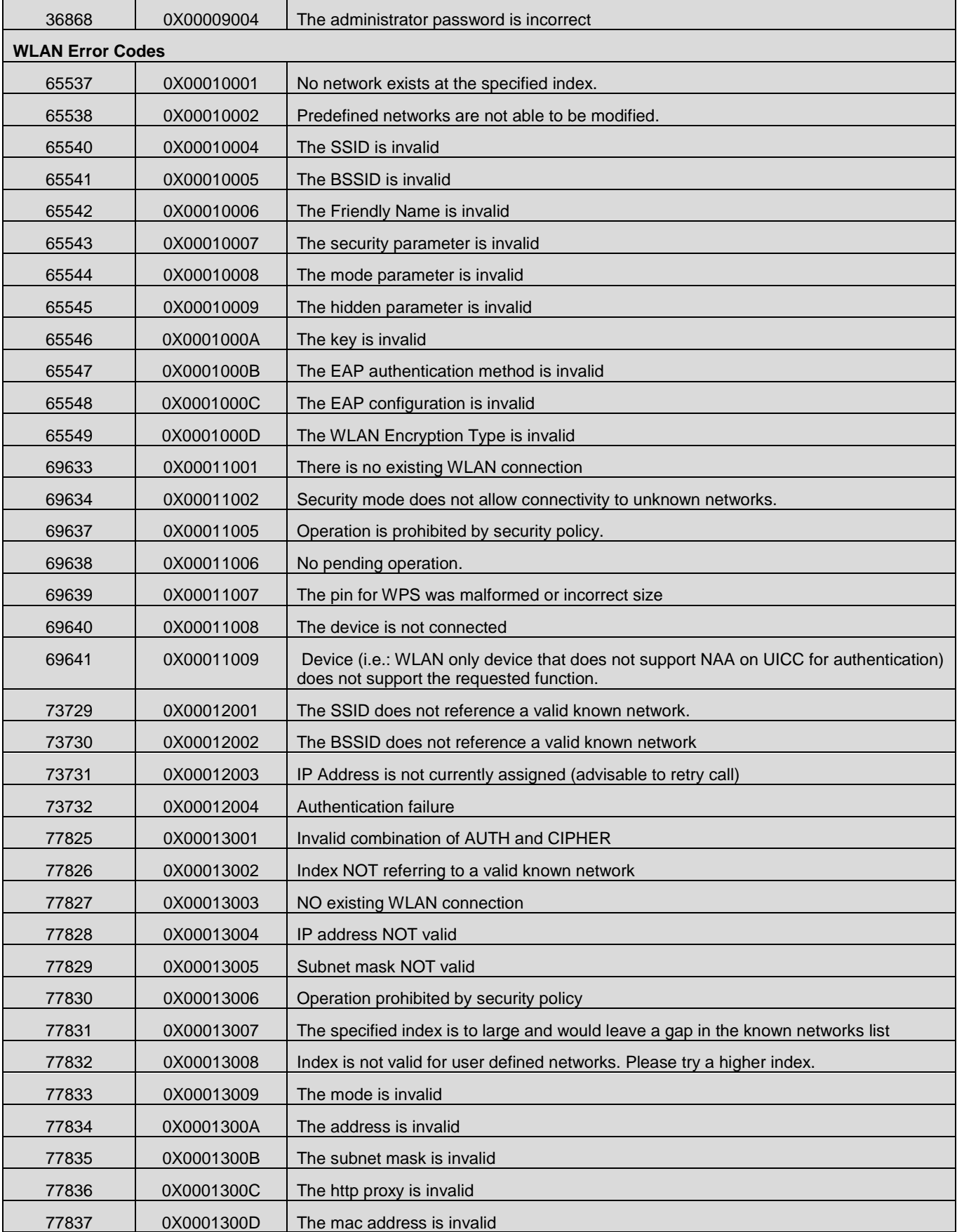

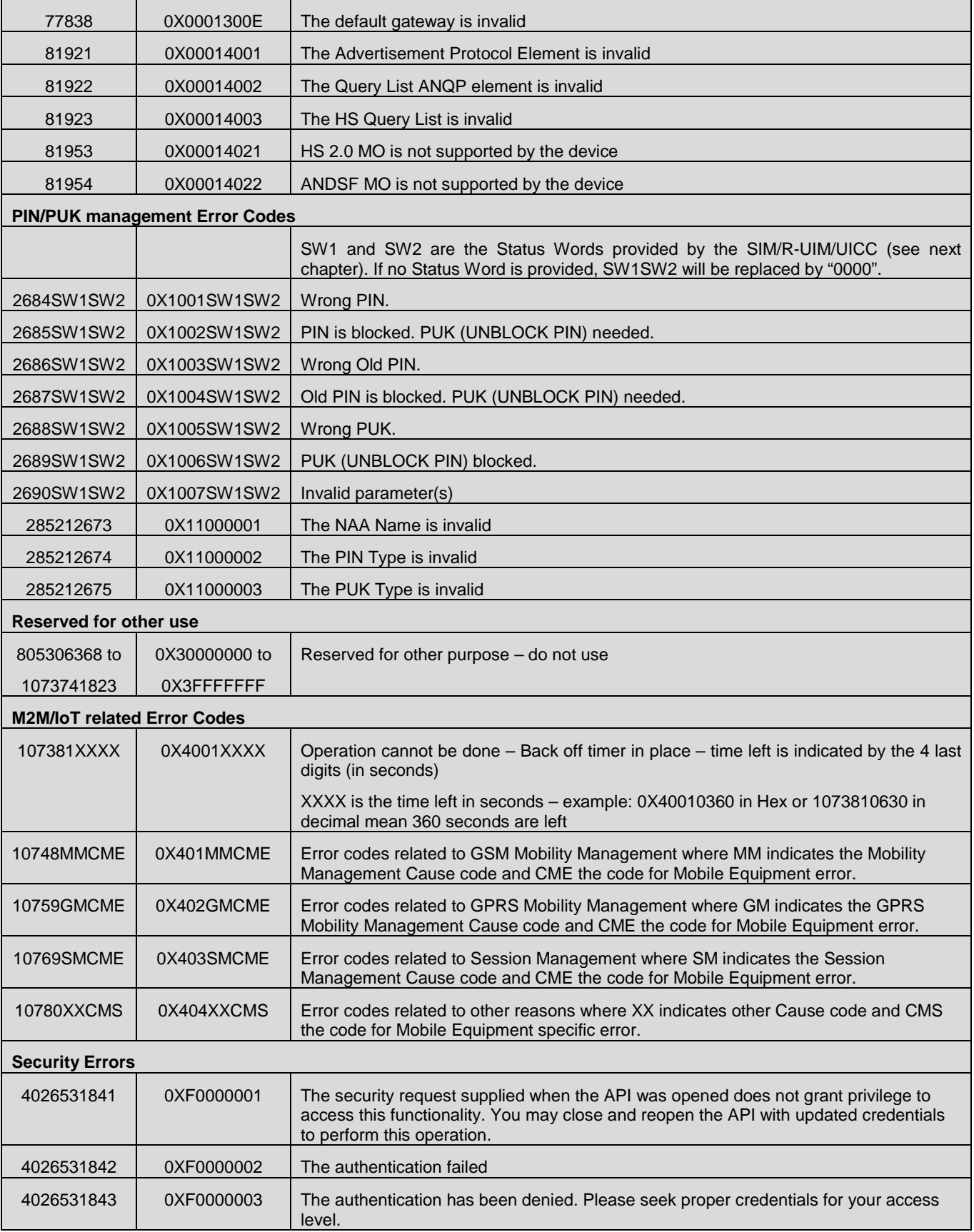

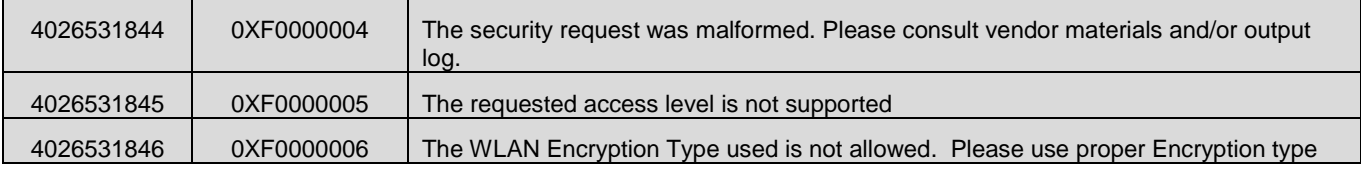

#### **Table 4: Return Values & Error Codes**

### <span id="page-25-0"></span>**5.3.2 UICC Status Words**

The following table is listing possible Status Words (SW1 and SW2) provided by the SIM/R-UIM/UICC in accordance with the [ETSI TS 102 221] Status Words list.

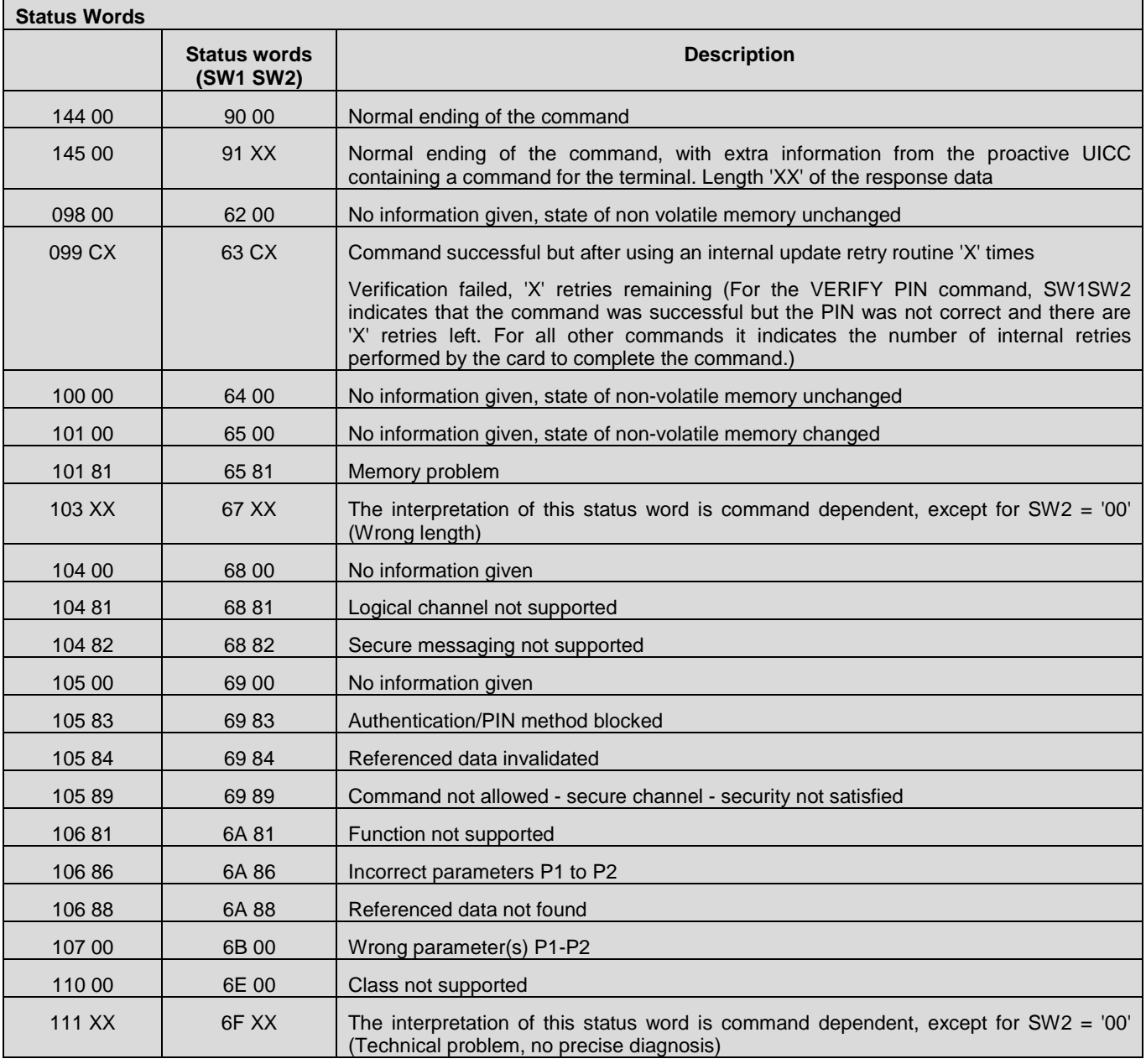

#### **Table 5: Status Words Codes**

### <span id="page-26-0"></span>**5.3.3 CMEE codes**

The following tables are listing possible GSM Mobile Equipment error codes and GSM network error codes.

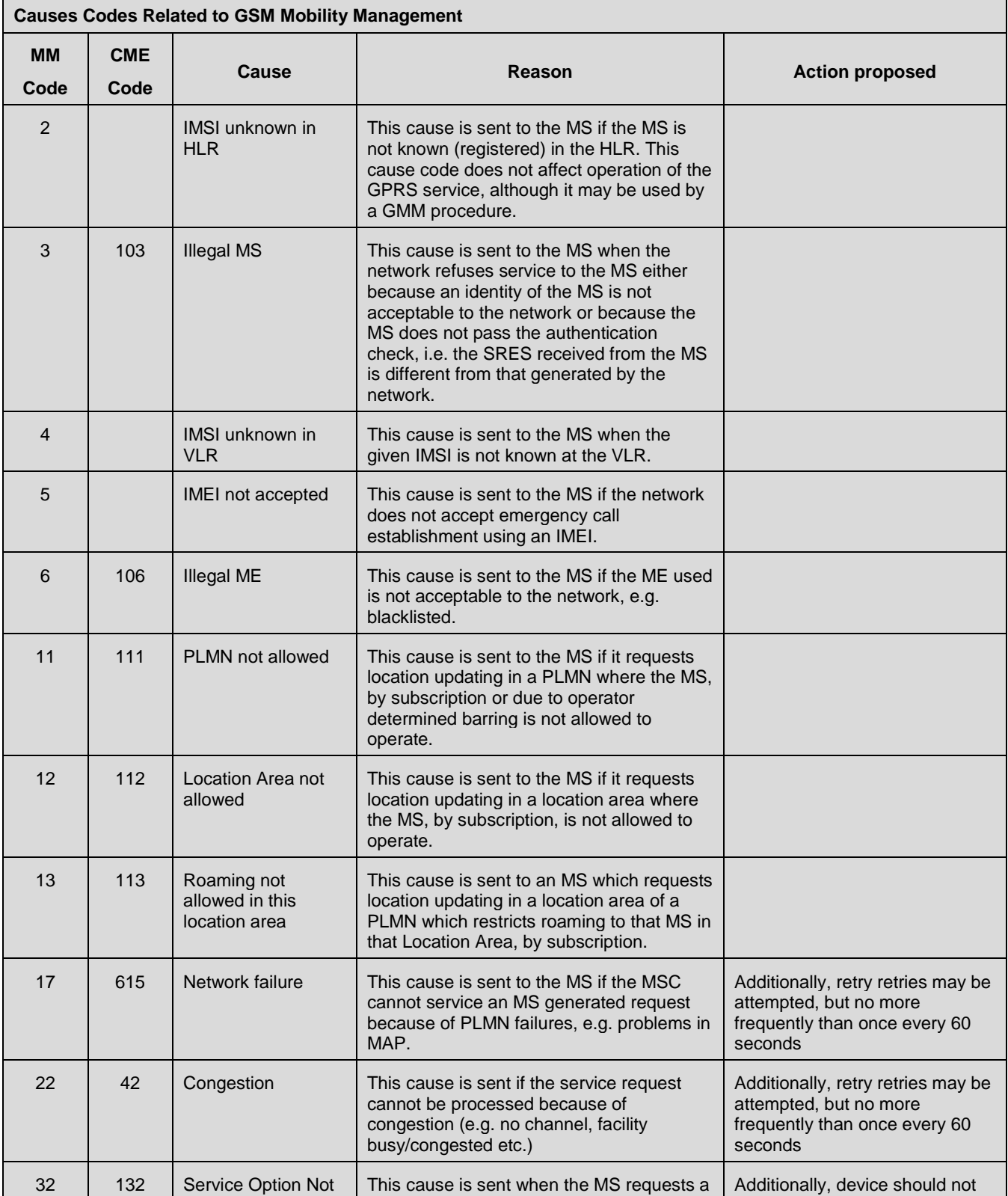

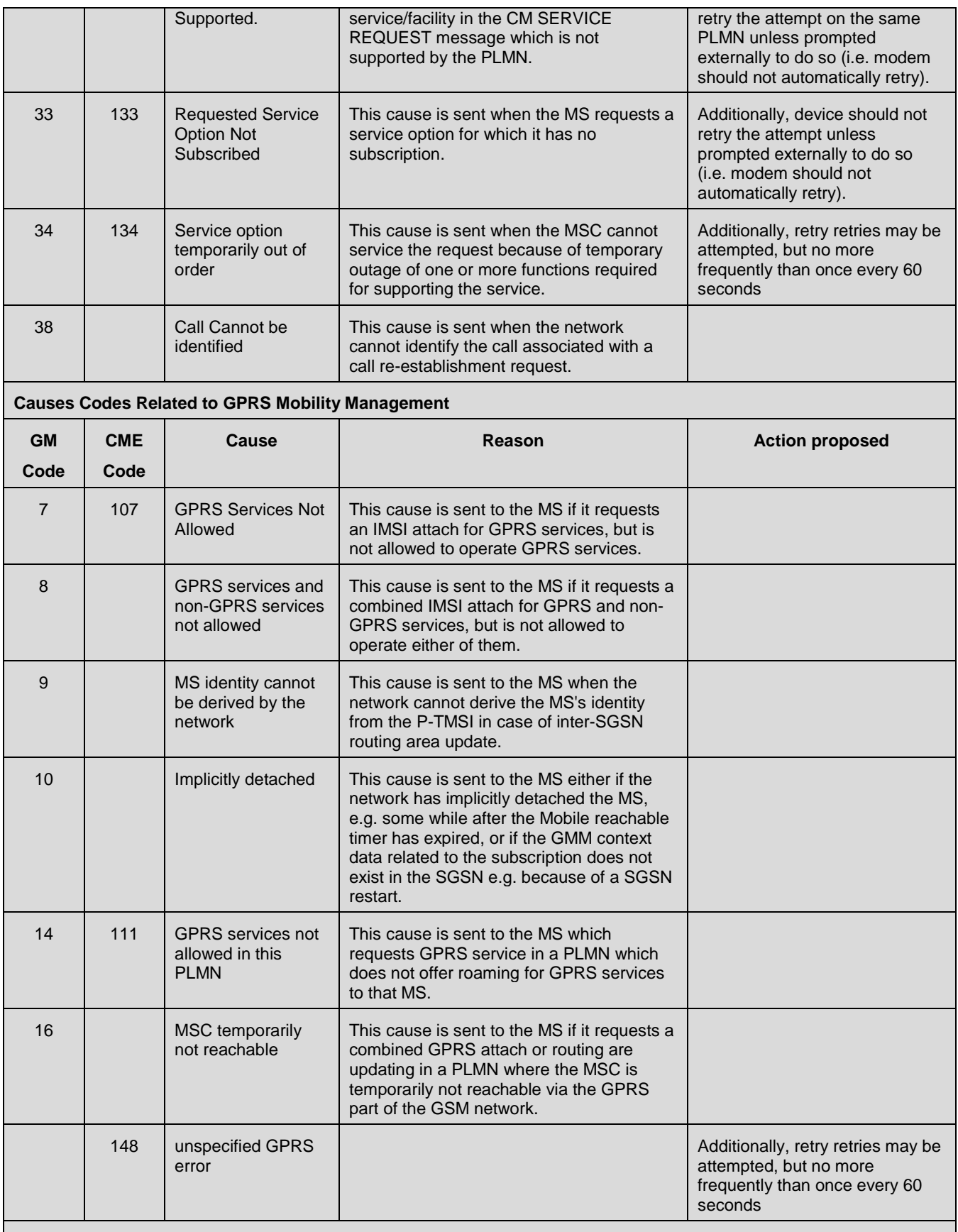

**Causes Codes Related to Session Management**

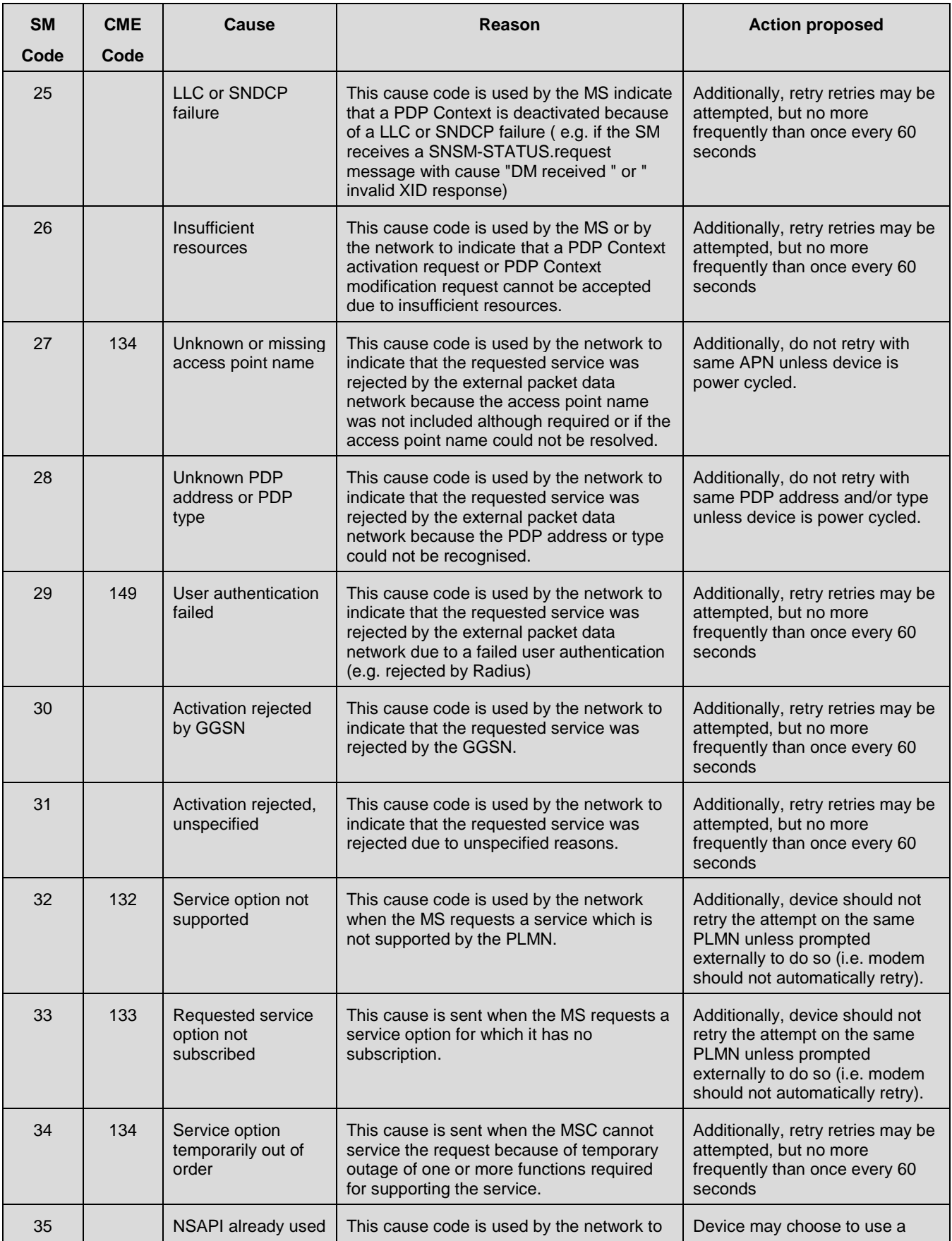

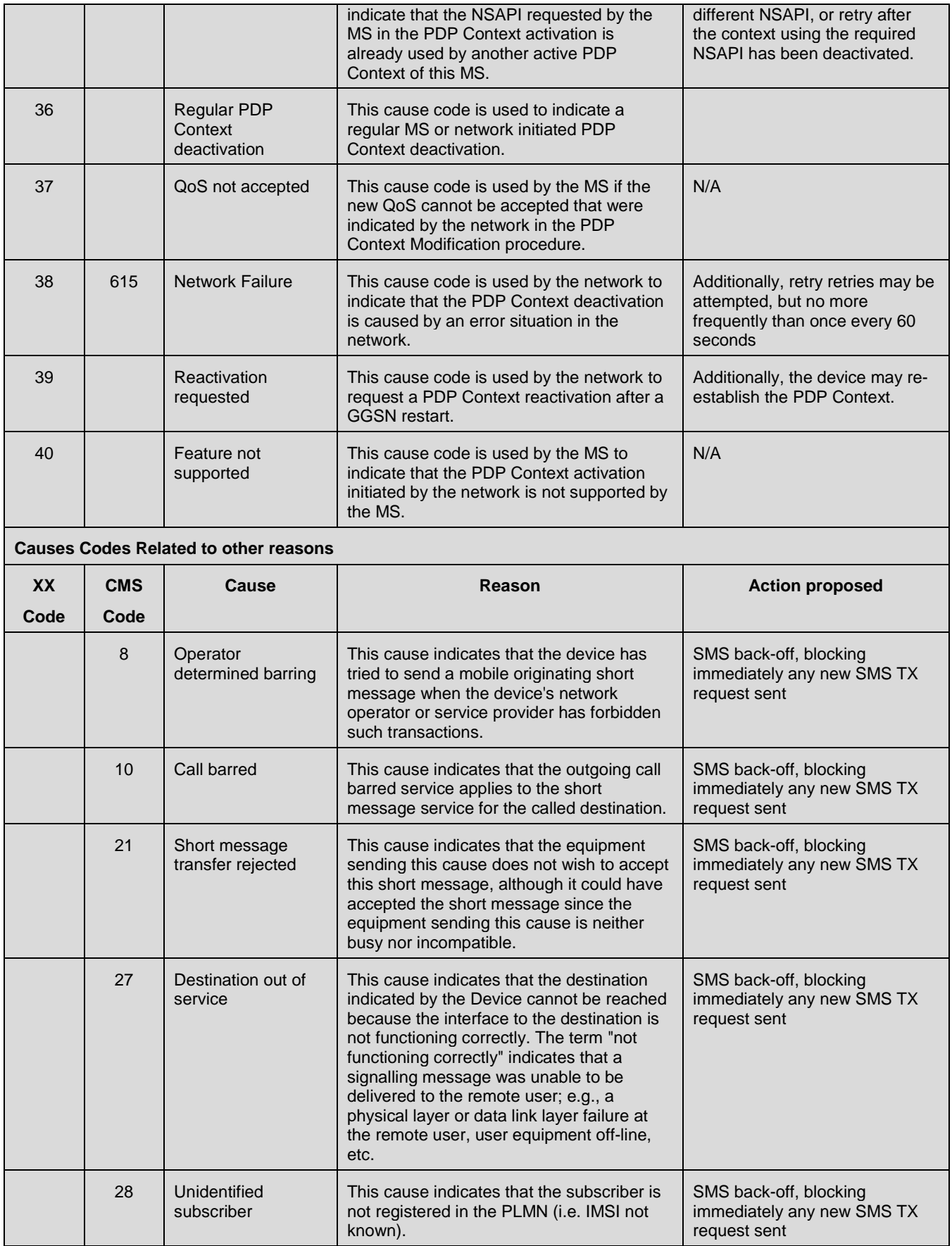

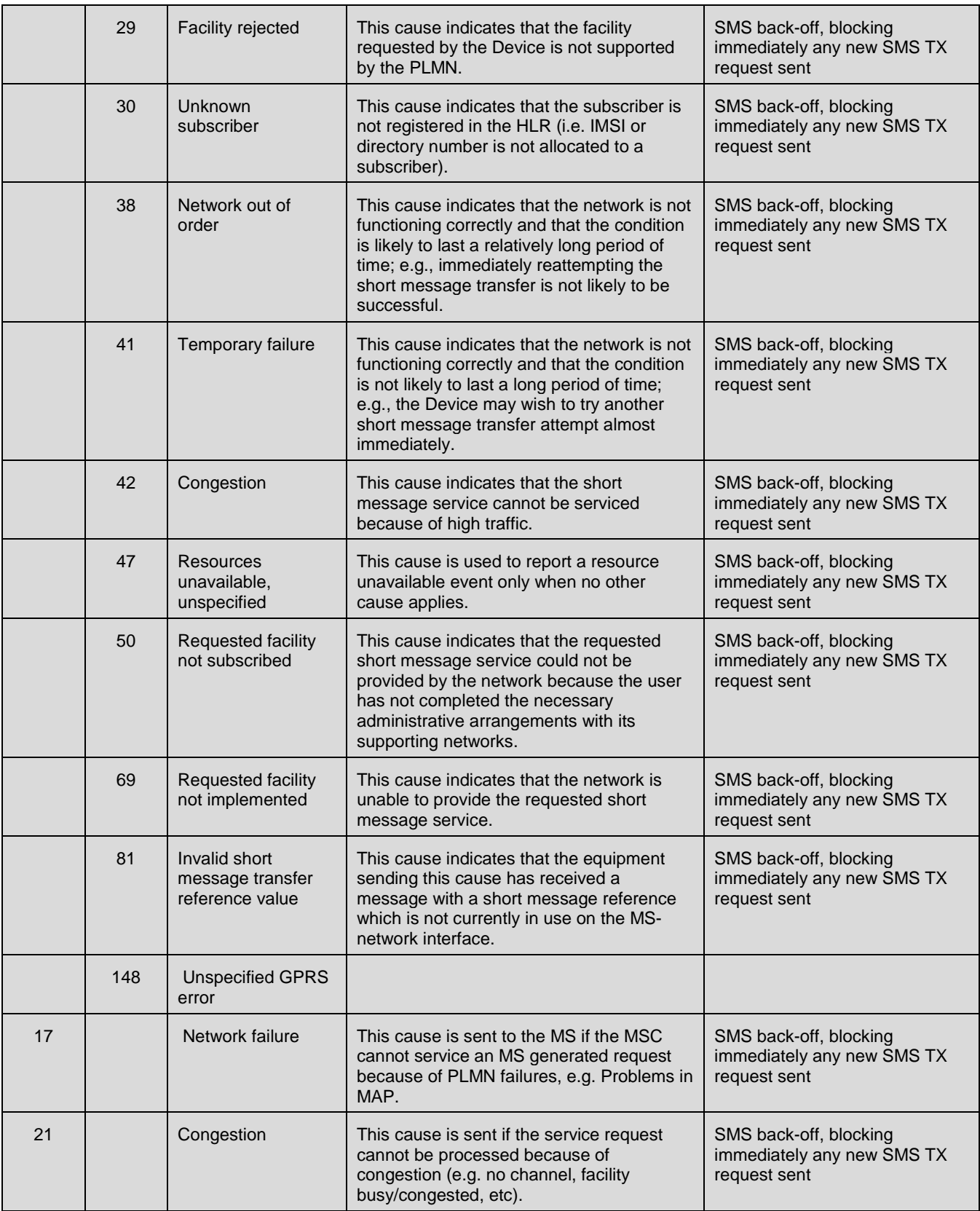

<span id="page-30-0"></span>**Table 6: CMEE Codes**

# **5.4 WebAPI Transport Bindings**

The specification defines two transport bindings for the CMAPI messages, first based on the WebSocket Protocol and second is based on HTTP.

### **5.4.1 WebSocket Transport Binding**

This section introduces a transport binding for the CMAPI messages defined in section [5.2](#page-9-0) using the W3C WebSocket API [W3C\_WebSocket] and the underlying Web Socket Protocol [RFC6455] for both request/response and callbacks.

WebSocket provides Web applications with a full-duplex communication channel over a persistent connection. It enables a stream of messages, which is a perfect fit for the message exchange of OpenCMAPI..

#### **5.4.1.1 Design Principle**

The nature of modern Web applications is asynchrony. The "WebSocket" interface designed in W3C Web Socket API enables the asynchrony of a Web application over a full-duplex communication channel. Once a "WebSocket" connection object is established with the application server:

- **-** sending a message in a Web application: message from a Web application can be sent to the application server using the "send(data)" method, which is non-blocking and immediately returns to the Web application
- **-** receiving a message in a Web application: a Web application can use a "EventHandler onmessage" event handler to receive and handle messages from the application server.

#### <span id="page-31-0"></span>**5.4.1.2 CMAPI-1 Transport Binding**

CMAPI-1 defines normal function calls, which is normally synchronous in native API. The native application makes a function call and waits until the function finishes the communication with the application server and returns the result.

However, in WebSocket API Binding, because of the asynchrony nature of WebSocket interface and the asynchronous way for a Web application to handle sending a message and receiving a message, CMAPI-1 functions are all modelled as asynchronous function calls. It means that all function calls are effectively the same as "\_Async()" calls in semantics. The binding details are as follows:

- **-** All CMAPI-1 function signatures are defined in WebIDL in [OpenCMAPI-SUP-WIDL];
	- o An extra parameter "ResultCallback cb" is added to every function signature so that the Web application can specify a callback function "cb" to receive and handle the response message of the function call from the application server
	- "ResultCallback" interface is defined in WebIDL for the callback function "cb" of an asynchronous function call to receive and handle the response message formatted as a JSON-RPC data object "CmapiResponse" defined in section [5.2.2.2](#page-12-0) and WebIDL as well.
- When a CMAPI-1 function call is invoked by a Web application, the JavaScript Library that implements the WebSocket API Binding follows the steps in the table below.

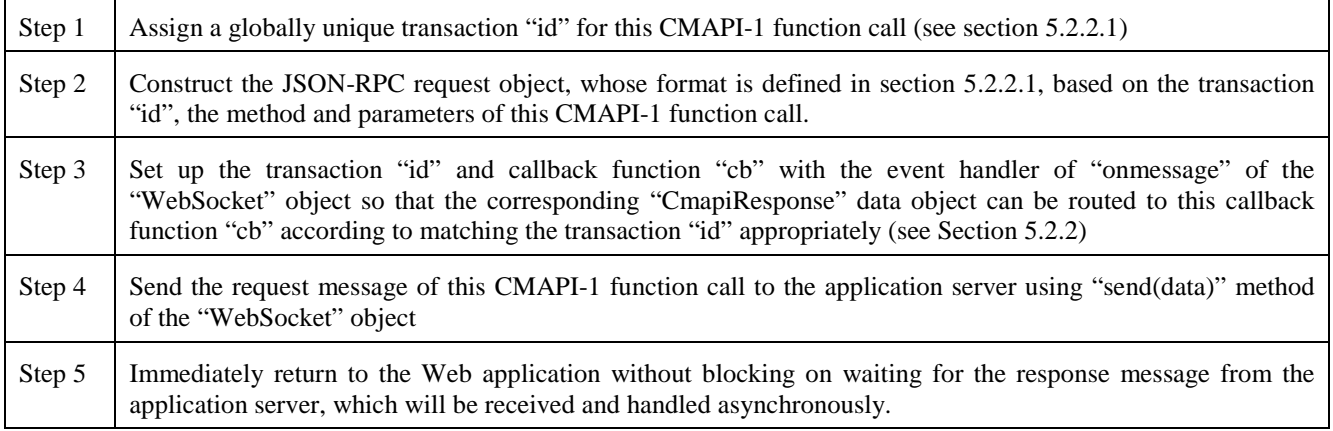

#### **Table 7: Steps of Handling a CMAPI-1 Function Call**

<span id="page-32-0"></span>**-** When a response message from the application server is received by the "WebSocket" object of the JavaScript Library that implements the WebSocket API Binding, the event handler of "onmessage" of the "WebSocket" object is invoked to:

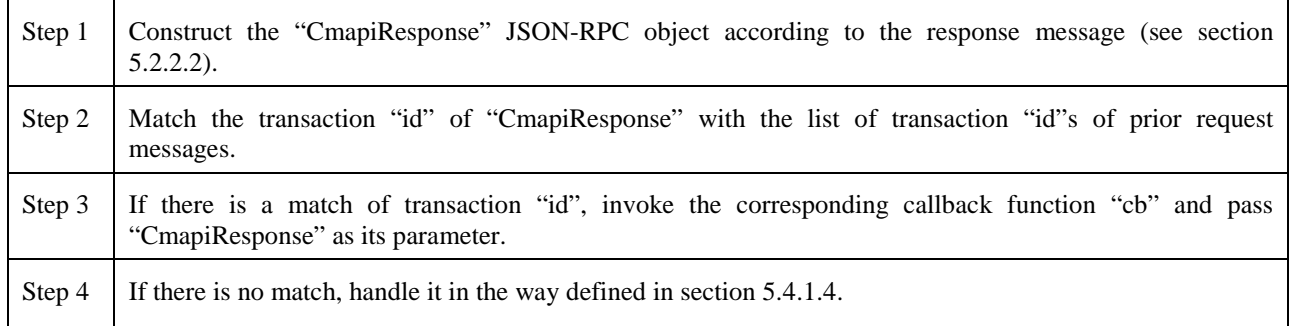

#### **Table 8: Steps of Handling a CMPI-1 Response Message**

<span id="page-32-1"></span>**-** It should be noted that there may be more than one response messages of a CMAPI-1 function call sequentially sent from the application server. Those response messages are in sequence, and may indicate different stages of serving the CMAPI-1 function call in the application server. For example, the stages of a function call request may include "received", "processing", "completed" etc in the application server, Those multiple response messages SHALL have the same transaction "id" as that of the original CMAPI-1 function call.

#### **5.4.1.3 CMAPI-2 Transport Binding**

CMAPI-2 defines callback functions, which are sent to the client device in the same way as delivering response messages of CMAPI-1 function calls through the "WebSocket" object. In addition, there are two application-initiated function calls to register and unregister callback functions:

**-** When a Web application registers a callback function, the JavaScript Library that implements the WebSocket API Binding handles this function call in the same way as that of CMAPI-1 function calls. In addition, there is one more step to follow:

Step 1 The JavaScript Library sets up the "callbackId" and the callback function "cb" with the event handler of "onmessage" of the "WebSocket" object so that the corresponding "CmapiResponse" data object can be routed to this callback function "cb" according to matching the "callbackId" appropriately (see Sectio[n 5.2.3\)](#page-14-0).

#### **Table 9: Extra Step of Handling a Callback Registration**

<span id="page-32-2"></span>**-** When a Web application unregisters a callback function, the JavaScript Library that implements the WebSocket API Binding SHALL handle this function call in the same way as that of CMAPI-1 function calls. In addition, there is one more step to follow:

Step 1 JavaScript library SHALL remove the prior setup of the "callbackId" and the callback function "cb" with the event handler of "onmessage" of the "WebSocket" object.

#### **Table 10: Extra Step of Handling a Callback Unregistration**

<span id="page-32-3"></span>When a "WebSocket" object of the JavaScript Library that implements the WebSocket API Binding receives a message from the application server, the event handler of "onmessage" of the "WebSocket" object is invoked to:

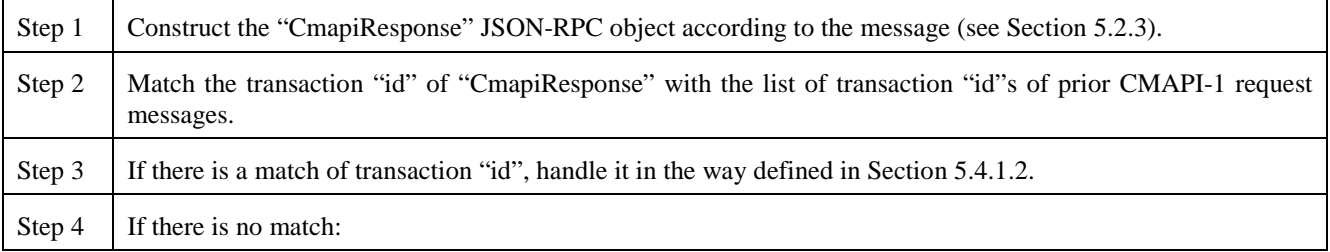

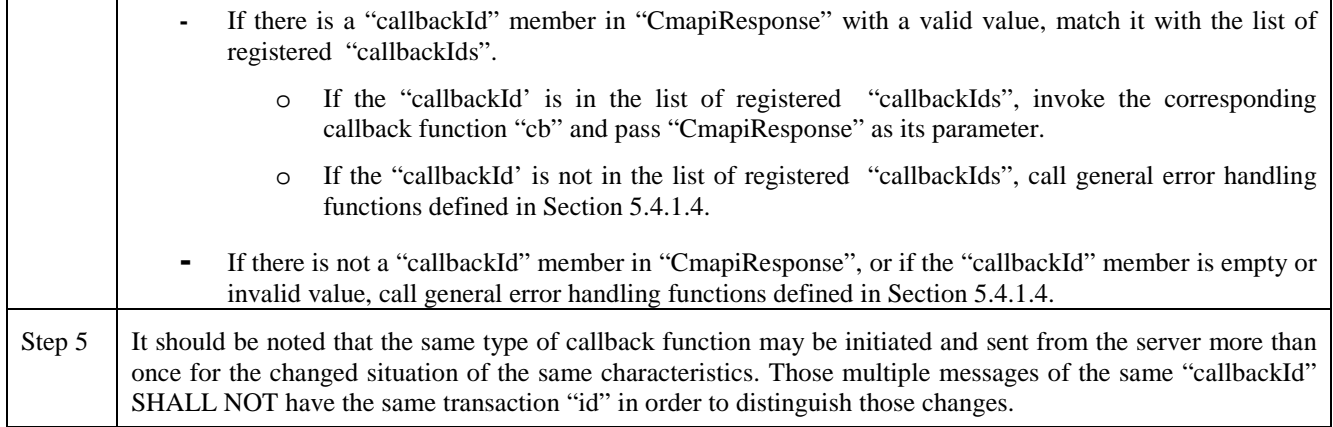

#### **Table 11: Steps of Handling a Callback**

#### <span id="page-33-1"></span><span id="page-33-0"></span>**5.4.1.4 WebSocket Transport Error Handling**

The error handling mechanism SHALL be able to handle those generic errors defined in [JSON-RPC] and CMAPI-specific errors defined in section [5.3](#page-17-0)

In addition, the following general error conditions will be handled according to operators' policy.

- **-** In the message from application server, the transaction "id" doesn't match any transaction "id" of prior CMAPI-1 request messages, and the "callbackId" is either absent or empty or invalid value.
- **-** In the message from application server, the "callbackId" is not in the list of registered CMAPI-2 "callbackIds".

#### **5.4.2 HTTP Transport Binding**

This section introduces the transport binding for the CMAPI messages defined in section [5.2](#page-9-0) using HTTP for synchronous request /response and HTTP Long Polling used for callbacks.

#### **5.4.2.1 General**

CMAPI SHALL support HTTP1.1 [RFC2616] for CMAPI-1 and CMAPI-2 interfaces.

#### **5.4.2.2 Content Type**

CMAPI SHALL support messages formatted as entity-bodies with the following content type:

• application/json media type. The application/ json media type is used when a single CMAPI-1 or CMAPI-2 interface message is included in the HTTP request/response.

#### **5.4.2.3 HTTP Method**

CMAPI SHALL send all request messages on CMAPI-1 and CMAPI-2 interface as HTTP POST method requests.

#### **5.4.2.4 CMAPI-1 HTTP Transport Binding**

CMAPI-1 communication between Web applications and a CMAPI is carried out using HTTP POST requests and HTTP responses, with the JSON objects (as specified in section [5.2.2\)](#page-11-2) as data.

#### **5.4.2.5 CMAPI-2 HTTP Transport Binding**

The method for a Web application to receive asynchronous notifications via CMAPI-2 interface about the callbacks the Web application has registered to is based on HTTP requests and often referred to as "HTTP Long Polling" [RFC6202].

When a callback fires a notification is sent to the Web application, i.e. a CMAPI-2 message included in the HTTP message body within the HTTP response to the pending HTTP Long Polling request.

#### <span id="page-34-0"></span>**5.4.2.6 HTTP Transport Error Handling**

The error handling mechanism SHALL be able to handle those generic errors defined in [JSON-RPC] and CMAPI-specific errors defined in section [5.3.](#page-17-0)

When there is no CMAPI message to send in response to an request, CMAPI SHALL send a 204 No Content response. Other allowed status codes, reflecting the outcome of the HTTP POST request, are defined in [RFC2616].

# **5.5 Security Considerations**

Management of connections is a sensitive operation which can involve secrets and confidential data (e. g. password), so it is required to perform CMAPI operations in a securely mutually authenticated , confidential and integrity protected context. This CMAPI release does leave the security mechanisms required up to implementation.

# **Appendix A. Change History (Informative)**

# **A.1 Approved Version History**

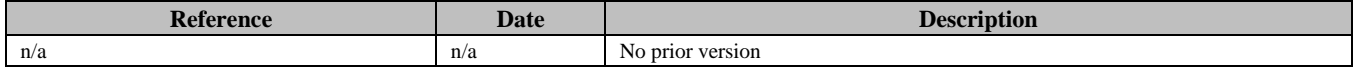

## **A.2 Draft/Candidate Version 1.1 History**

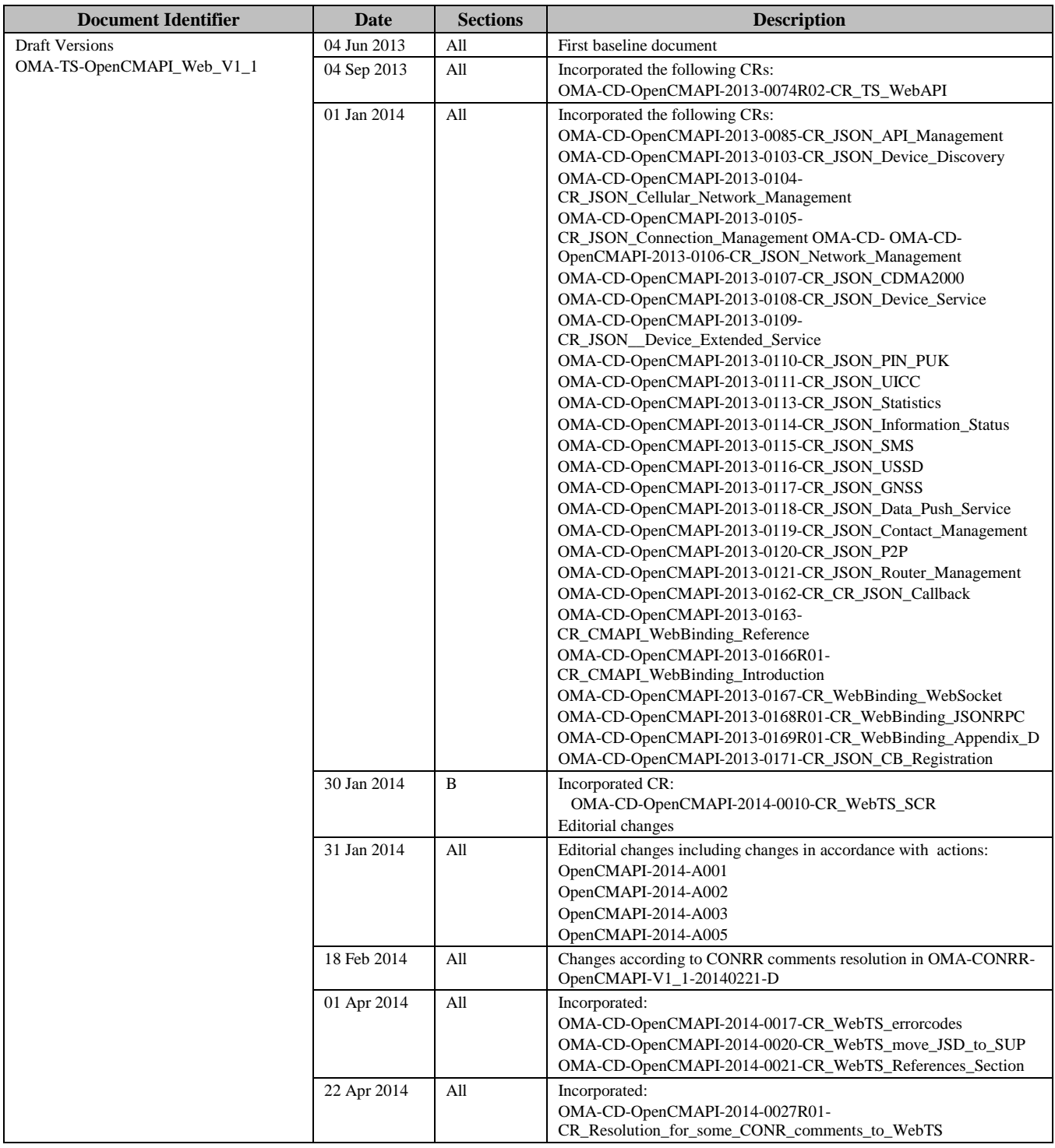

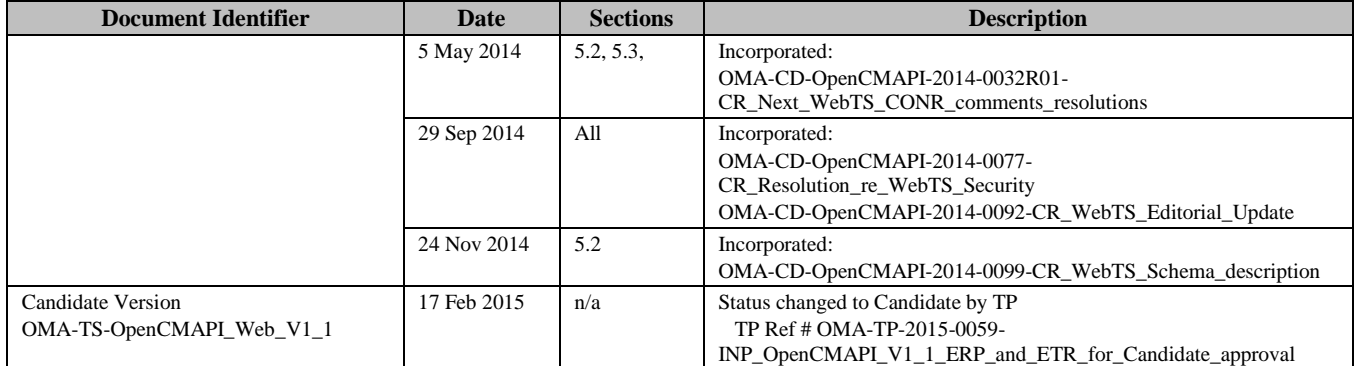

# **Appendix B. Static Conformance Requirements (Normative)**

The notation used in this appendix is specified in [SCRRULES].

Every API function calls need to be supported by the implementation of the OpenCMAPI. It shall at least support the call of the function and the dedicated generic return value.

But if one the functions is listed as mandatory in one of the following tables the full feature needs to be implemented in the API for the targeted device type.

And if one the functions is listed as Optional in one of the following tables, when implemented then the full feature needs to be implemented in the API for the targeted device type.

### **B.1 SCR for Mobile Broadband Device**

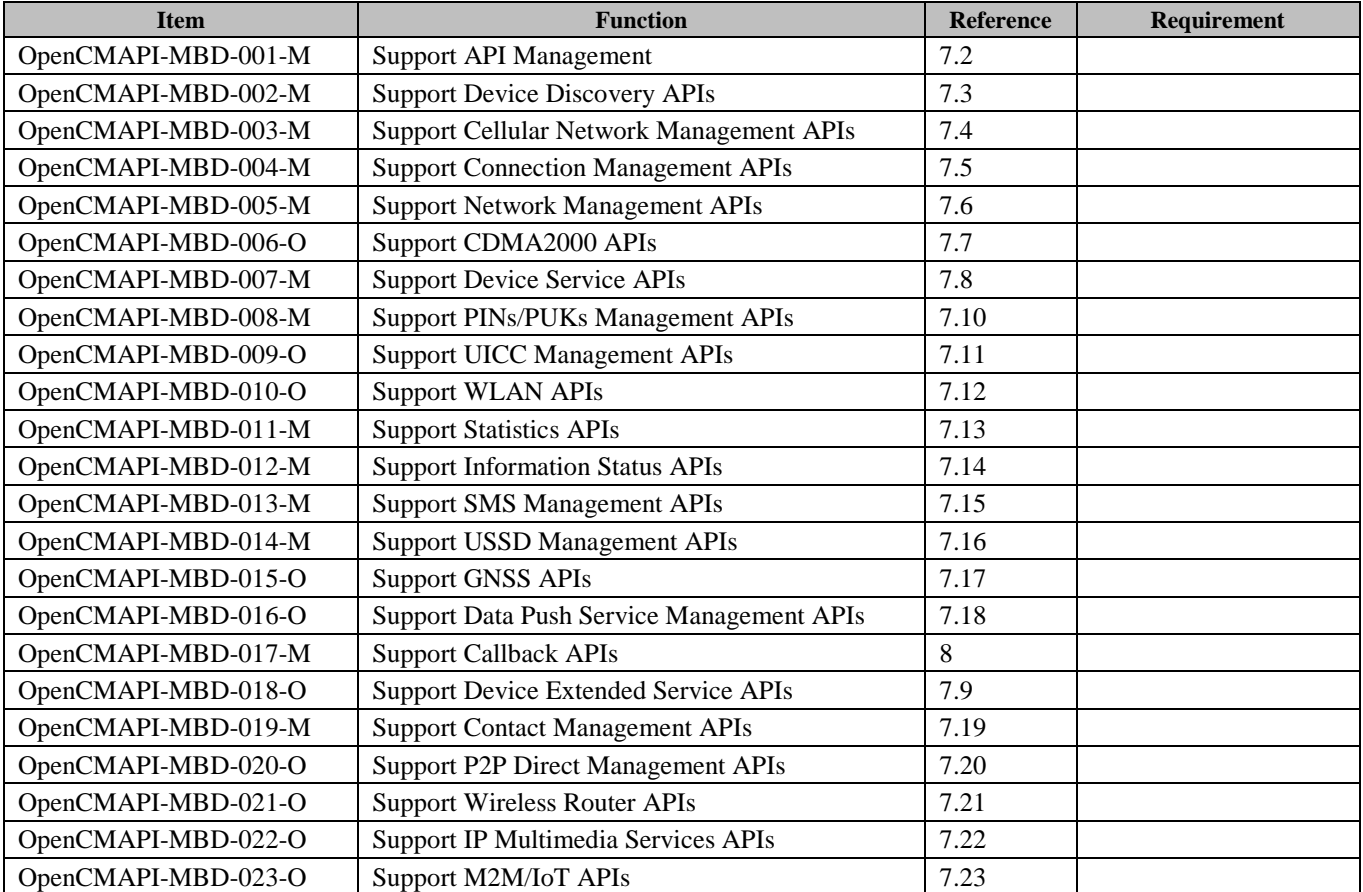

### **B.2 SCR for laptop**

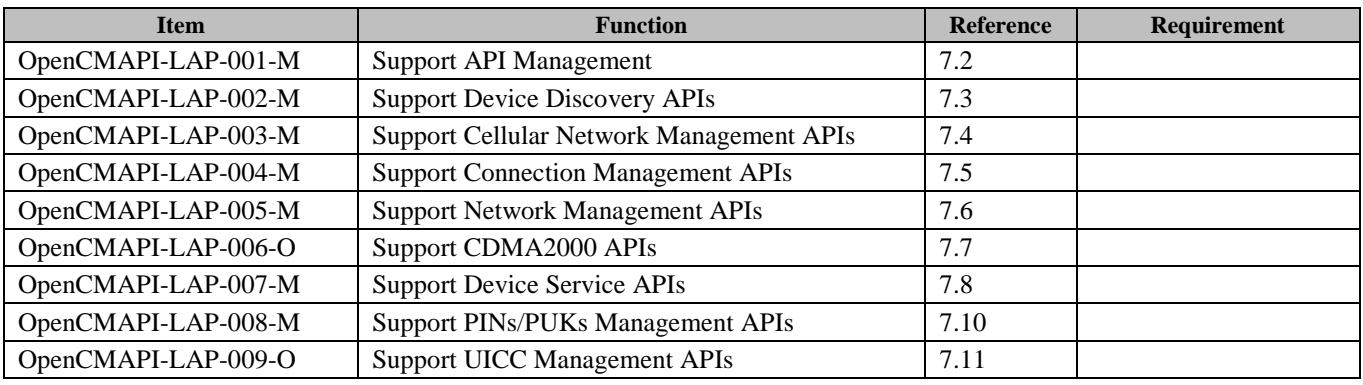

 **[2015 Open Mobile Alliance Ltd. All Rights Reserved.](#page-0-0) [Used with the permission of the Open Mobile Alliance Ltd. under the terms as stated in this document.](#page-0-0) [OMA-Template-Spec-20150101-I]**

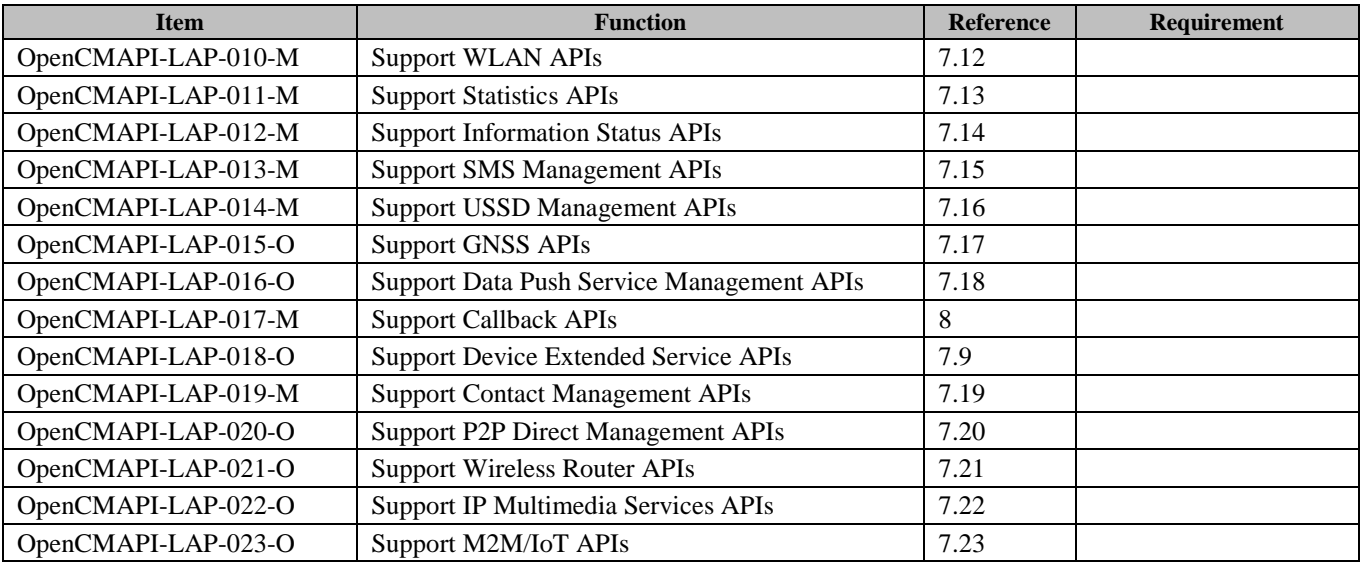

### **B.3 SCR for wireless router**

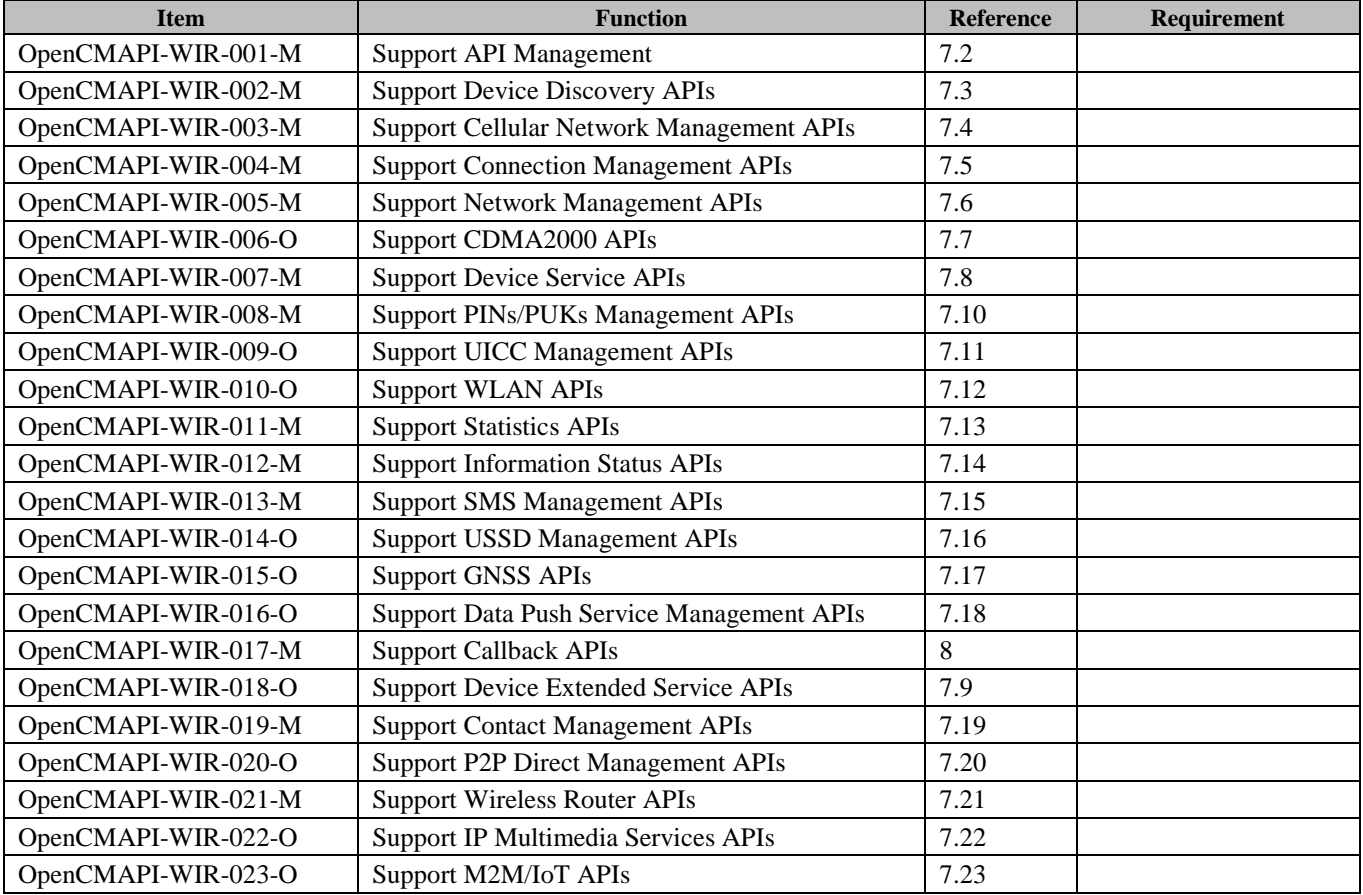

### **B.4 SCR for M2M device**

### **B.4.1 General M2M device**

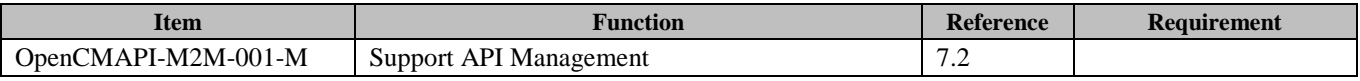

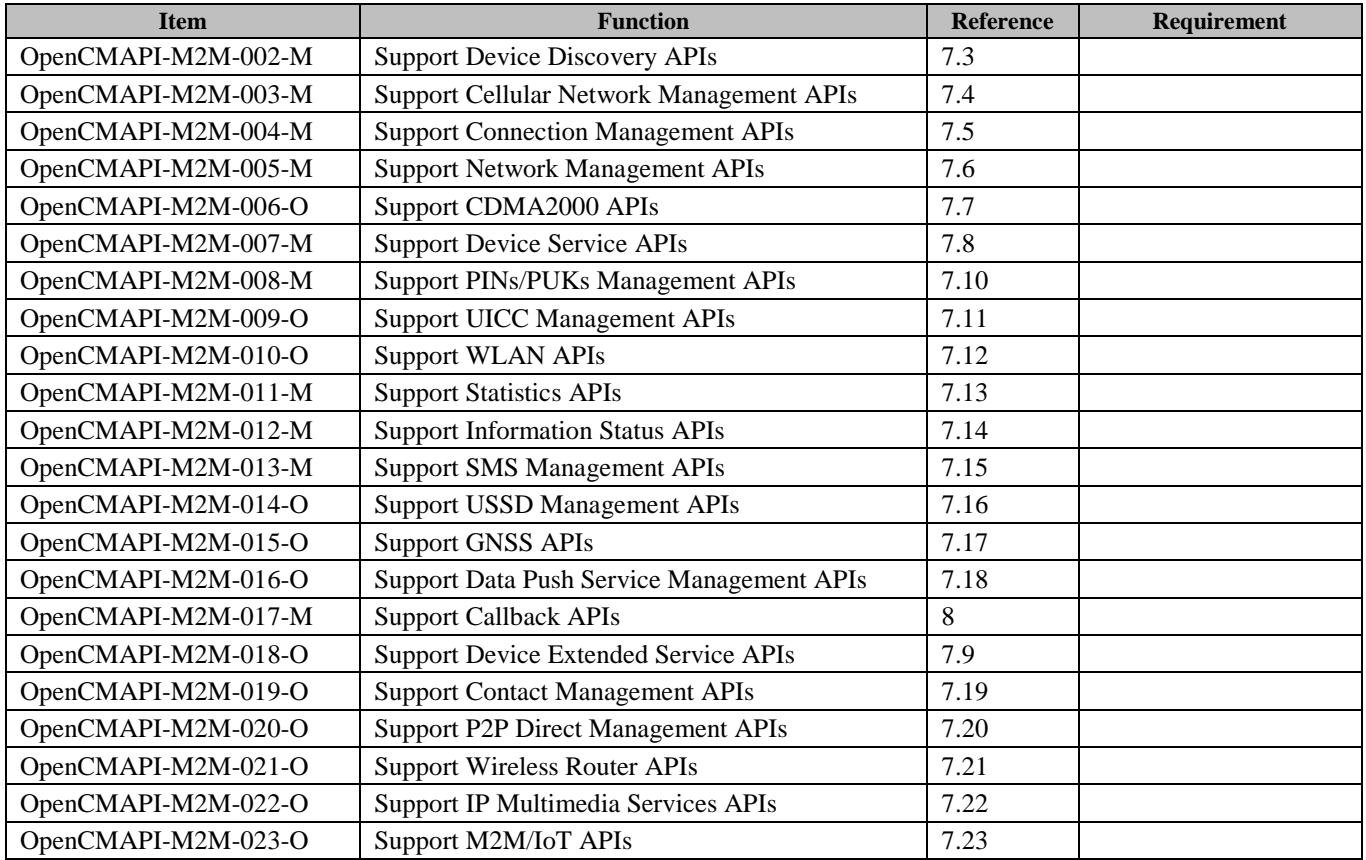

### **B.4.2 Basic M2M device**

Basic M2M device is a subset of M2M device representing devices that are able to perform only basic functions such as a sensor or a meter. These basic M2M devices are also referred as IoT (Internet of Things) devices.

Therefore, for each group of requirements, only some functions will be supported by Basic M2M devices (only the Mandatory functions are listed here – Any function not mentioned below is considered as Optional for Basic M2M).

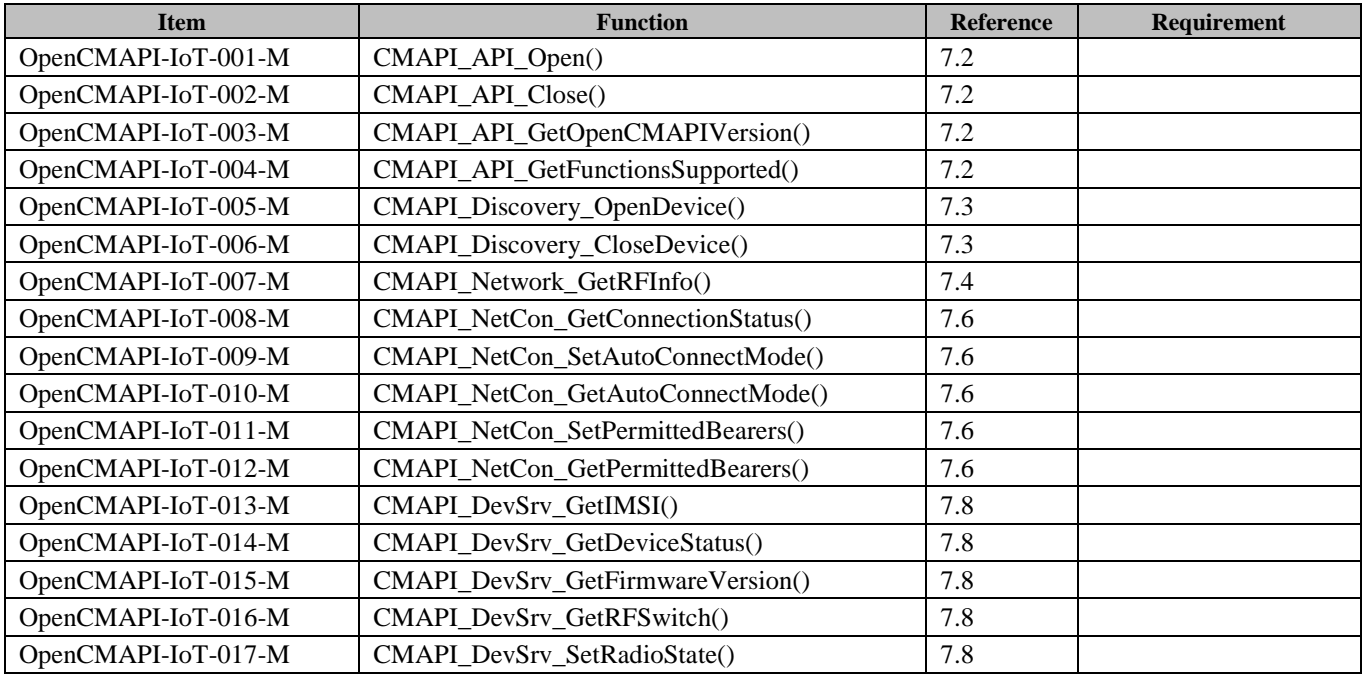

[Used with the permission of the Open Mobile Alliance Ltd. under the terms as stated in this document.](#page-0-0) *IOMA-Template-Spec-20150101-I* 

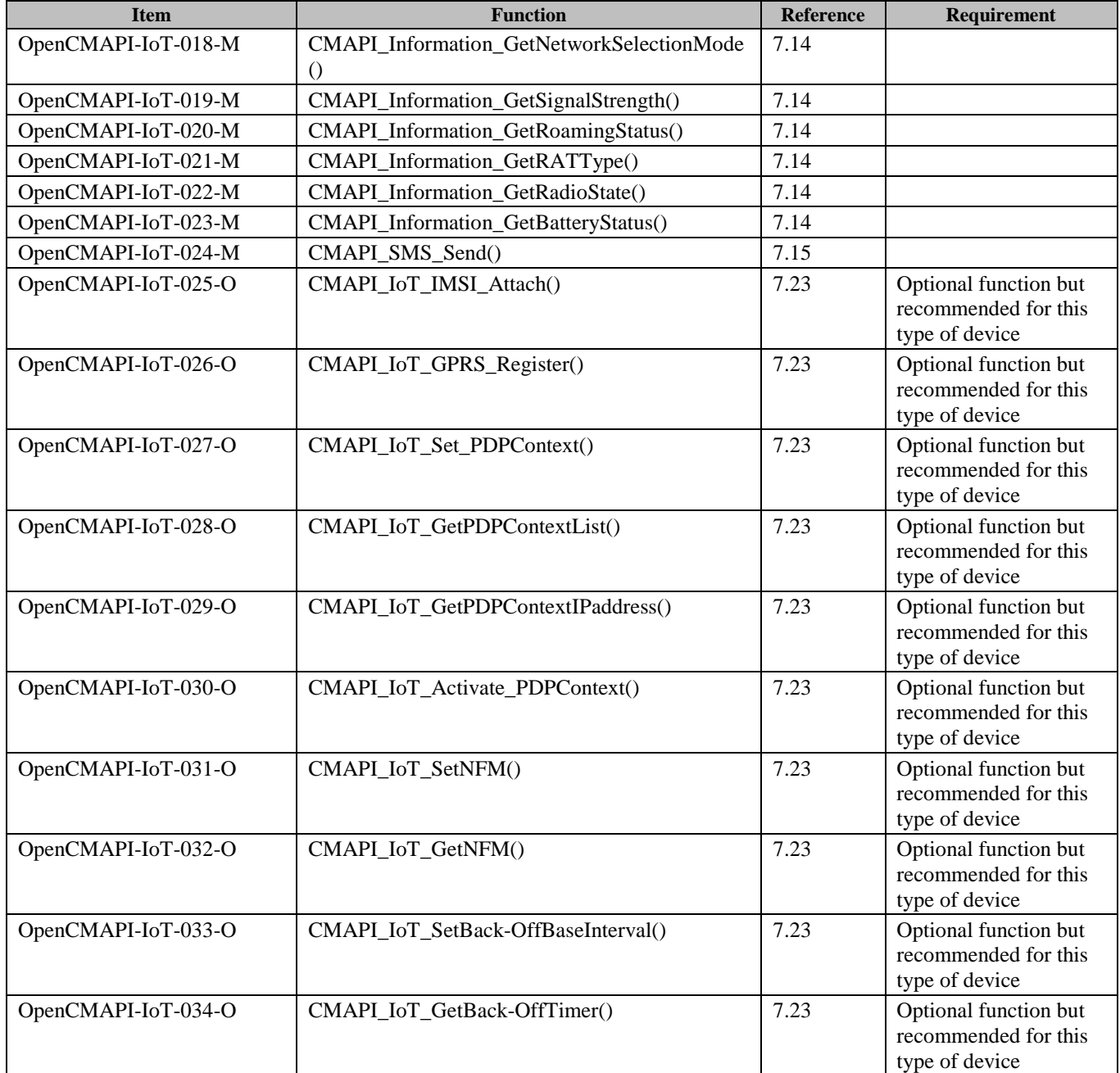

# **B.5 SCR for Smart Phone**

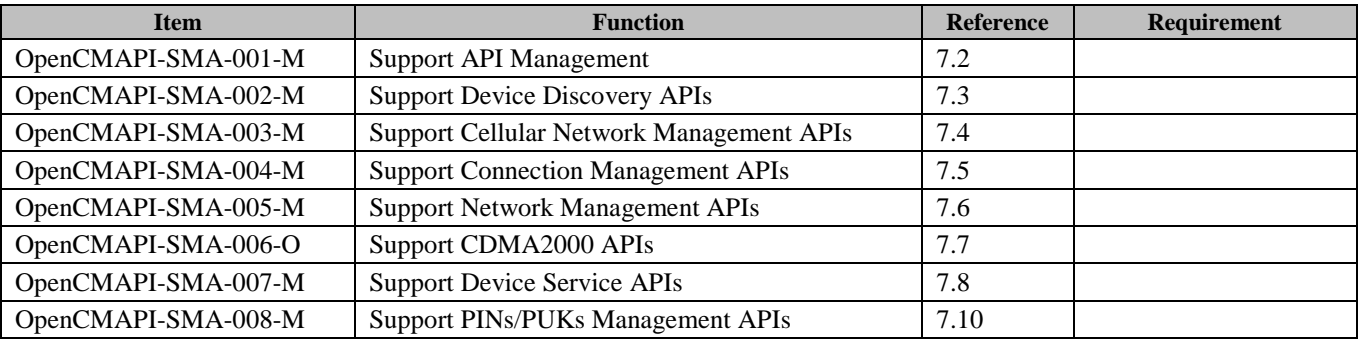

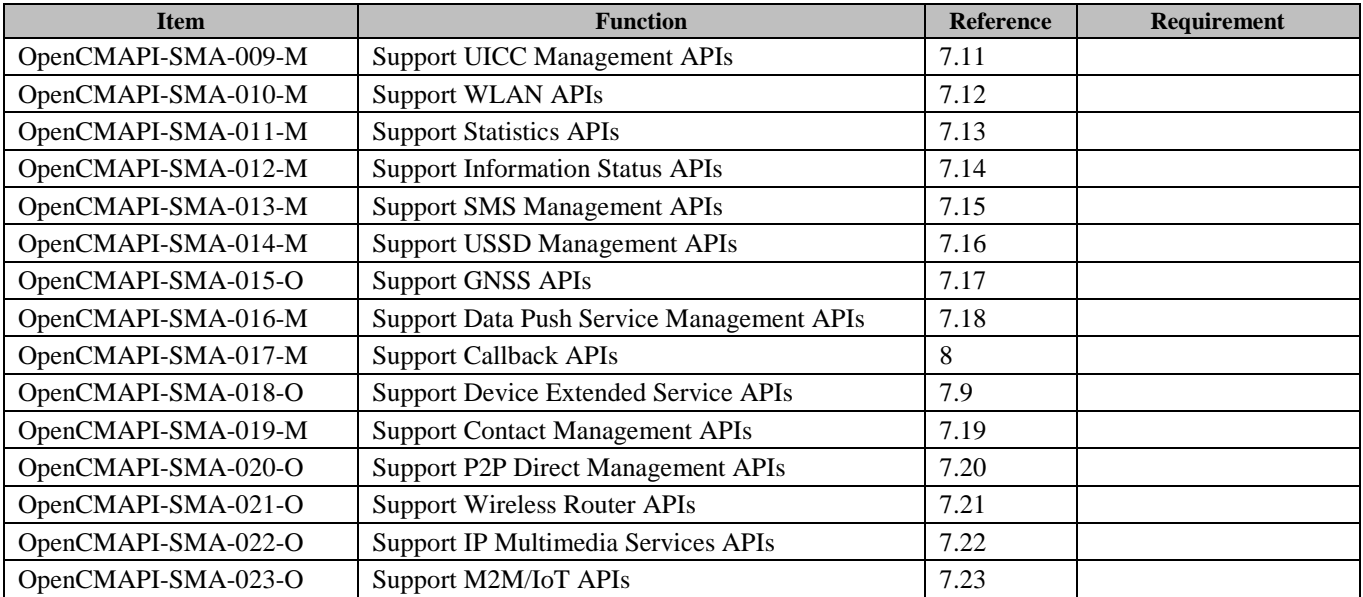

### **B.6 SCR for Tablets**

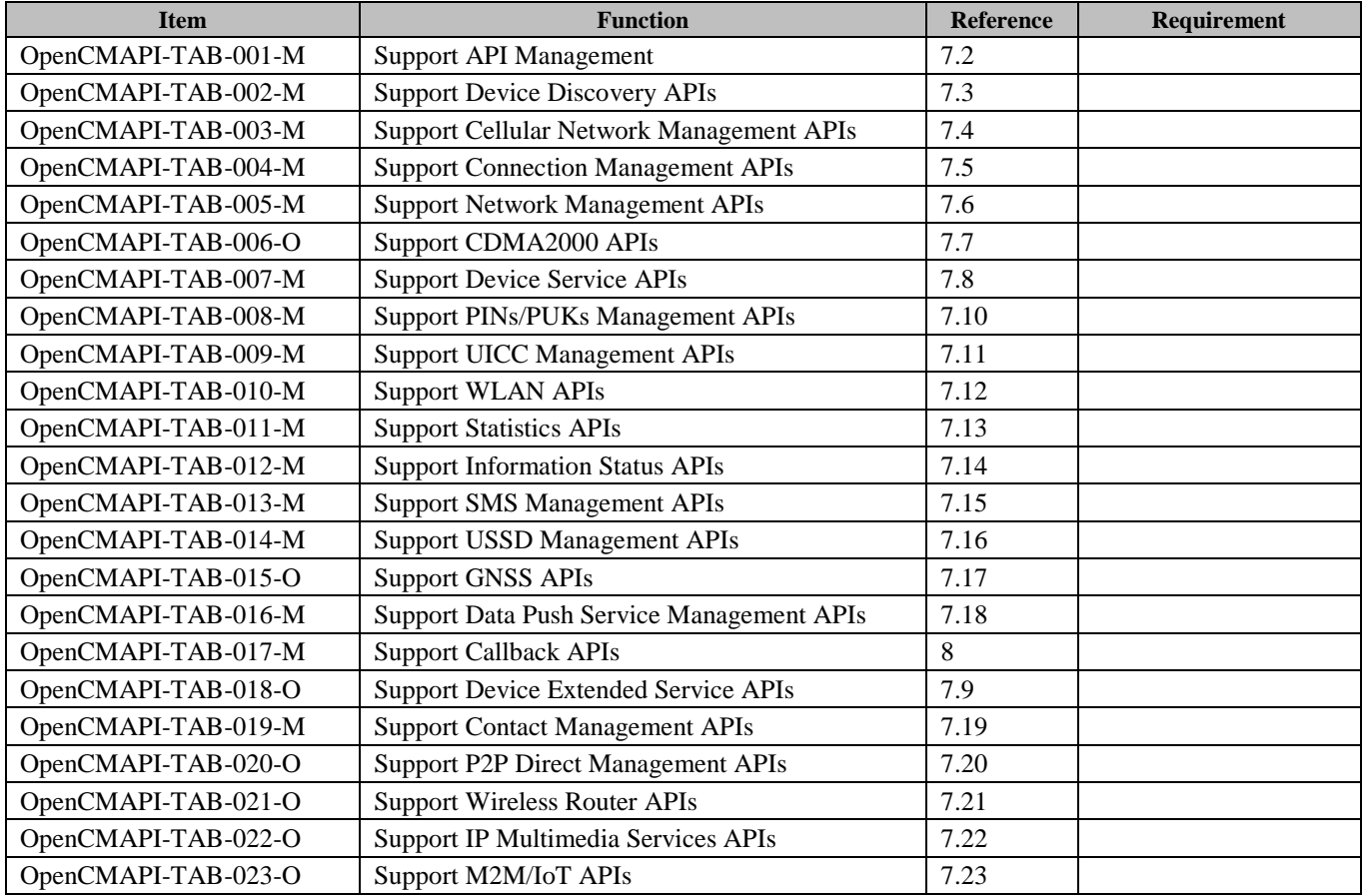

## **B.7 SCR for Cloud Devices**

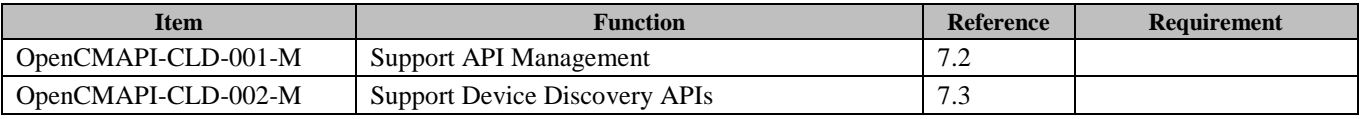

**[2015 Open Mobile Alliance Ltd. All Rights Reserved.](#page-0-0)**

[Used with the permission of the Open Mobile Alliance Ltd. under the terms as stated in this document.](#page-0-0) *IOMA-Template-Spec-20150101-I* 

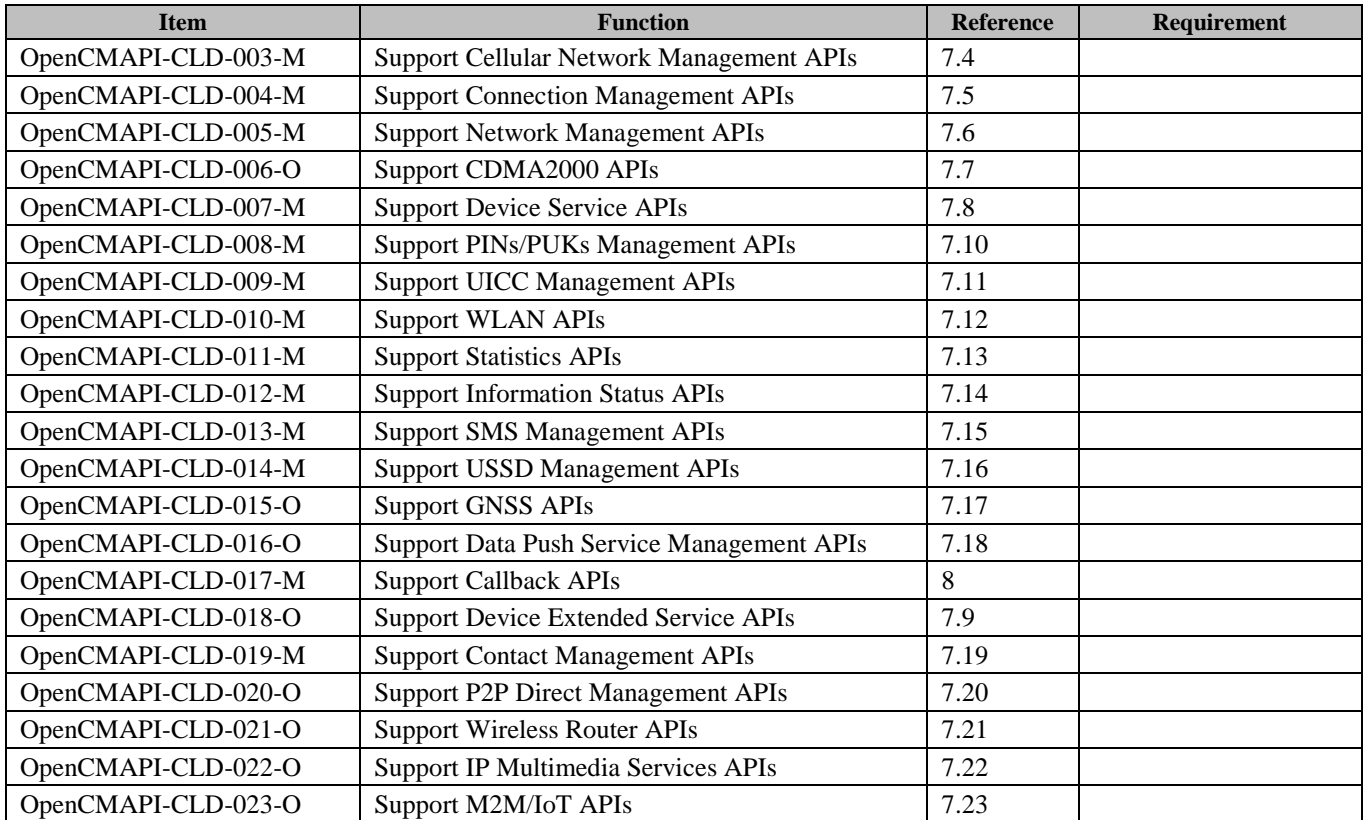

# **Appendix C. Description of OpenCMAPI functions (Informative)**

This appendix provides a list of all OpenCMAPI Functions as well as a short description and in which version (from [OpenCMAPI-TS]) they have been created.

# **C.1 CMAPI-1 Functions**

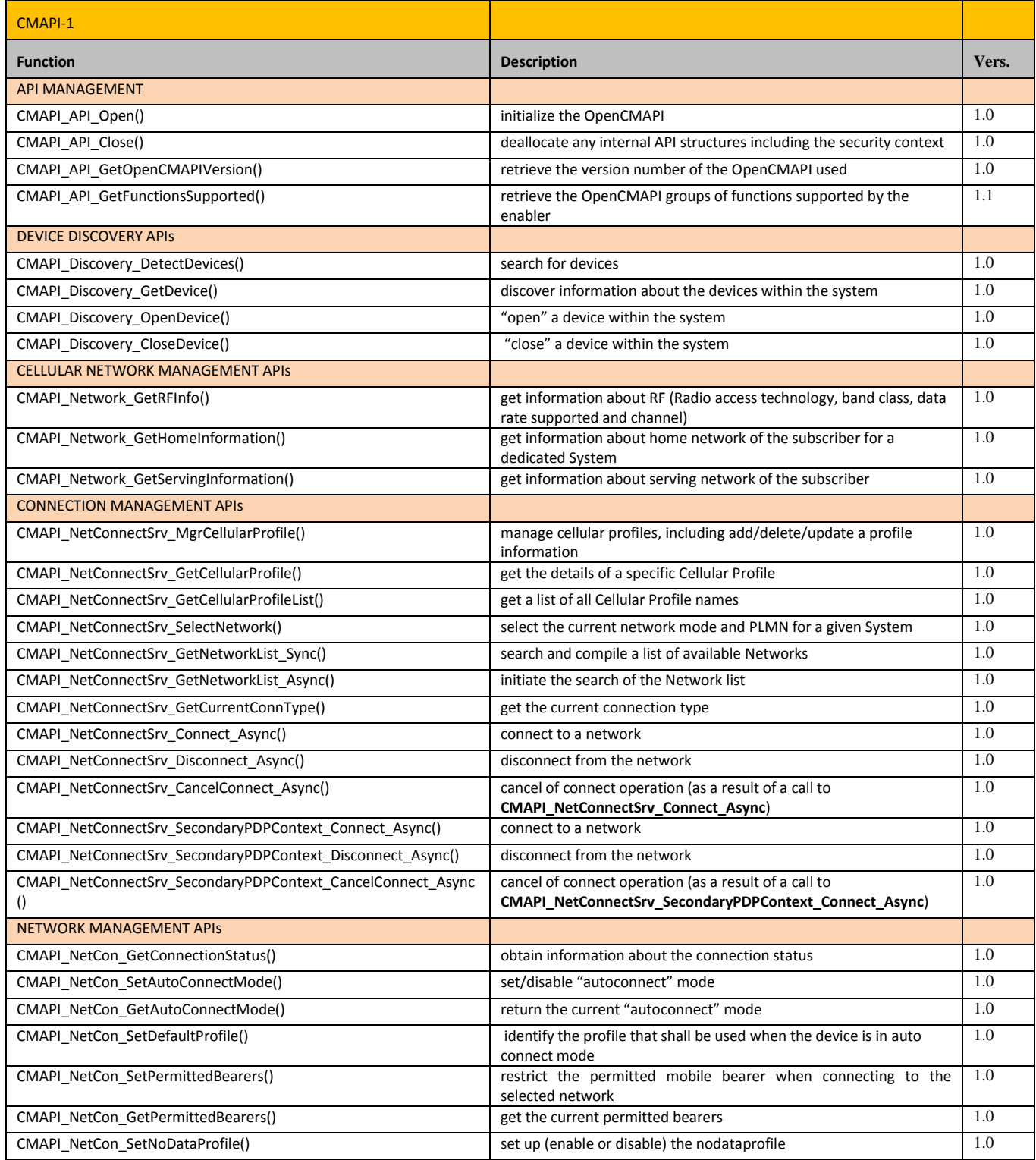

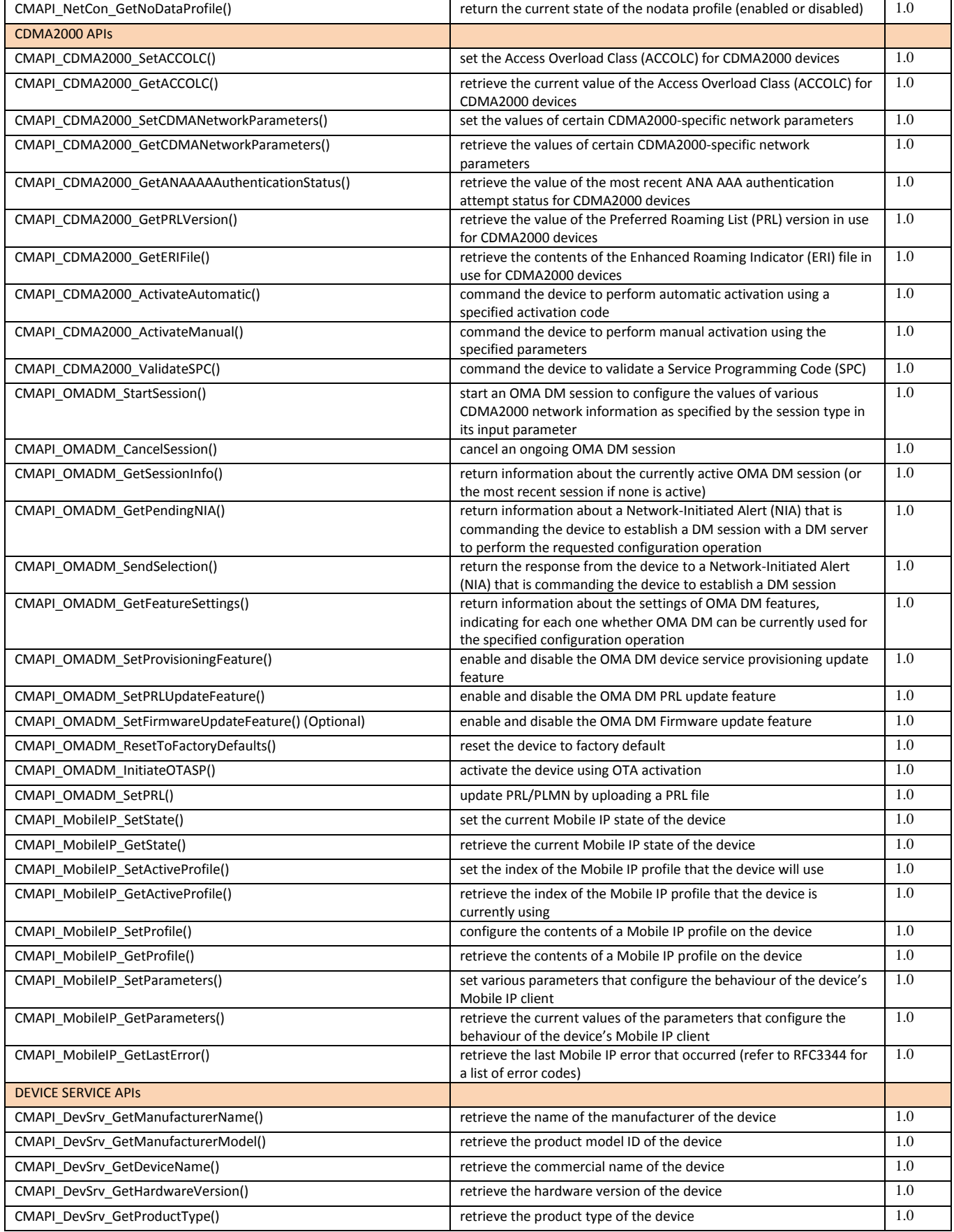

 **[2015 Open Mobile Alliance Ltd. All Rights Reserved.](#page-0-0)** [Used with the permission of the Open Mobile Alliance Ltd. under the terms as stated in this document.](#page-0-0) *IOMA-Template-Spec-20150101-I* 

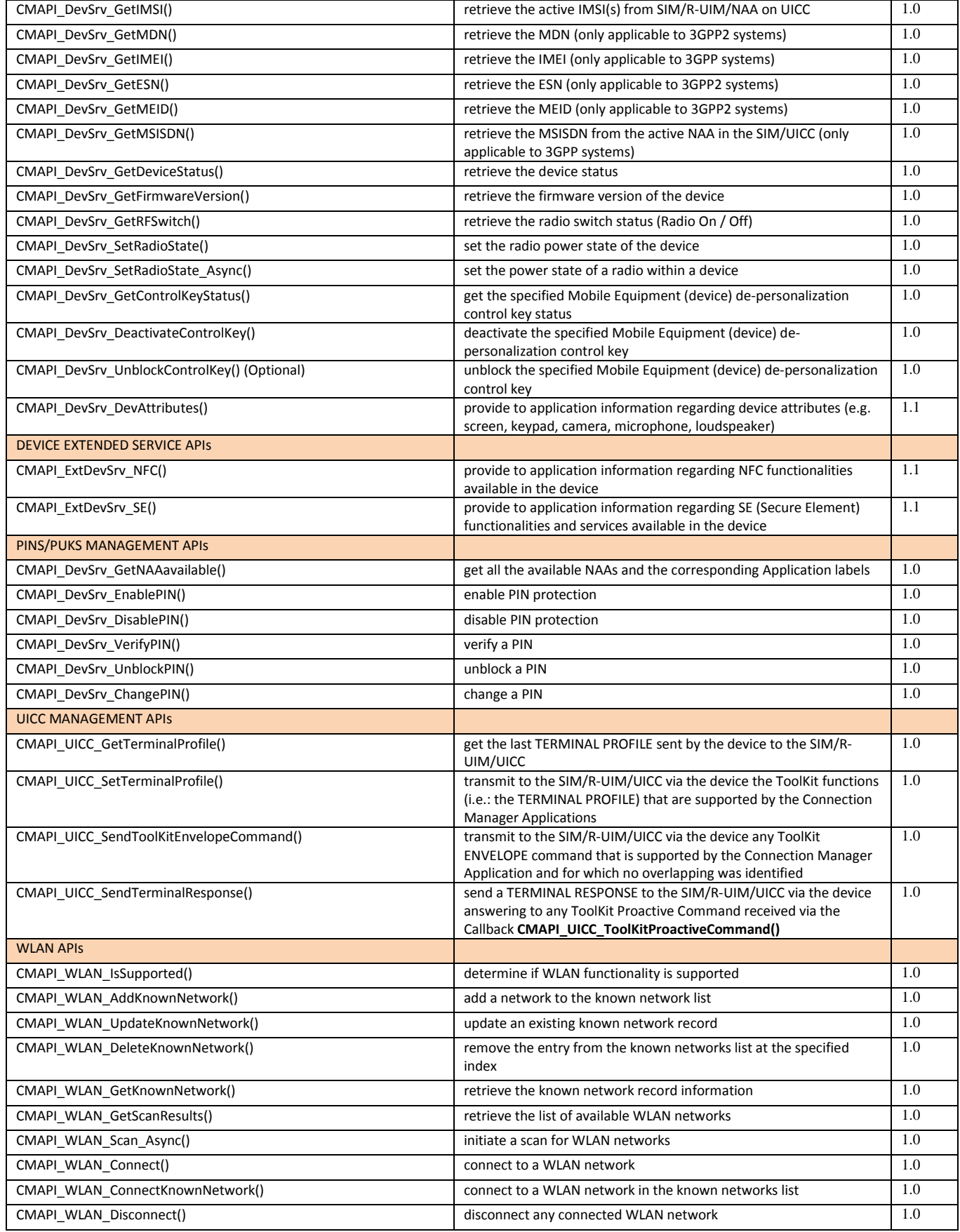

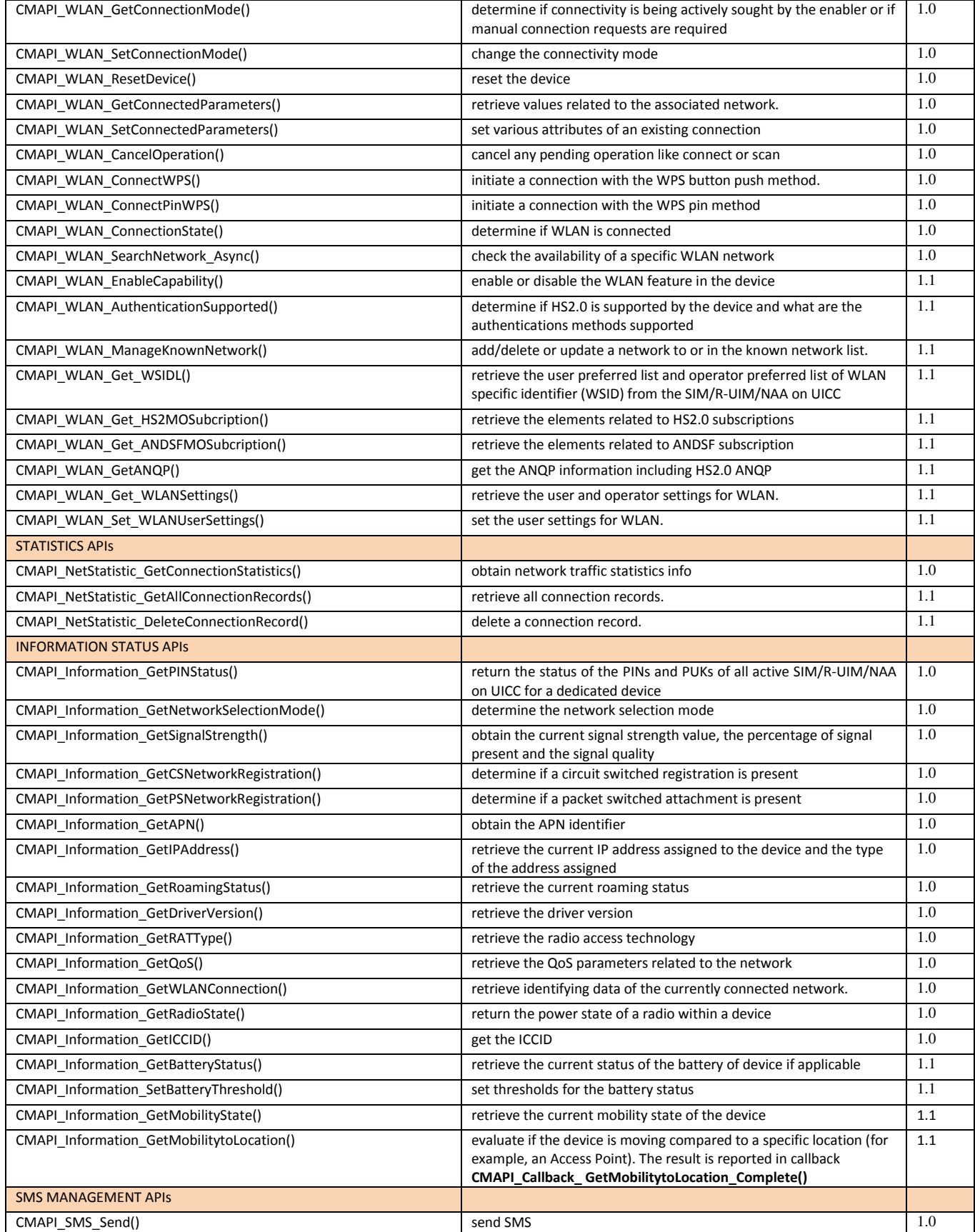

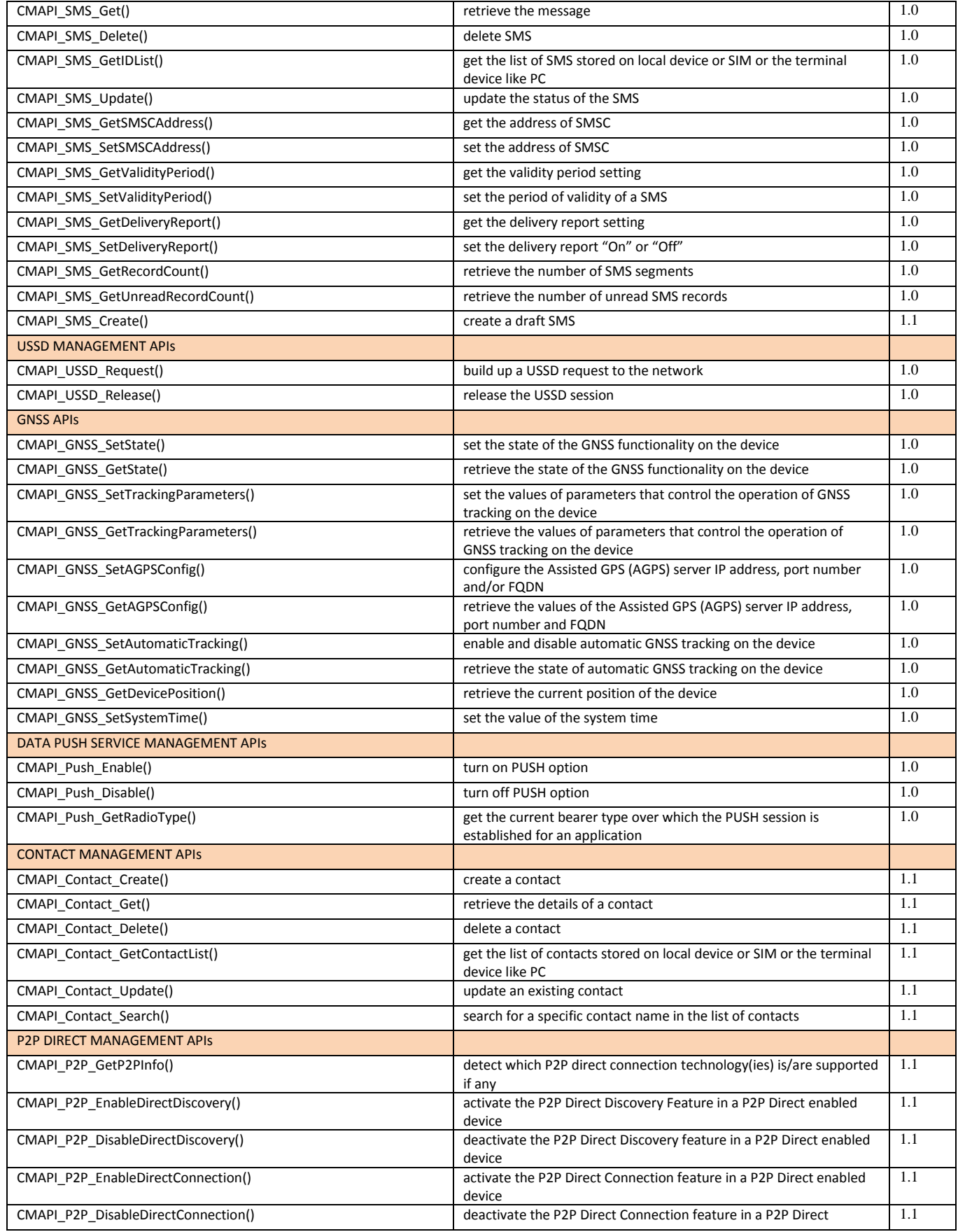

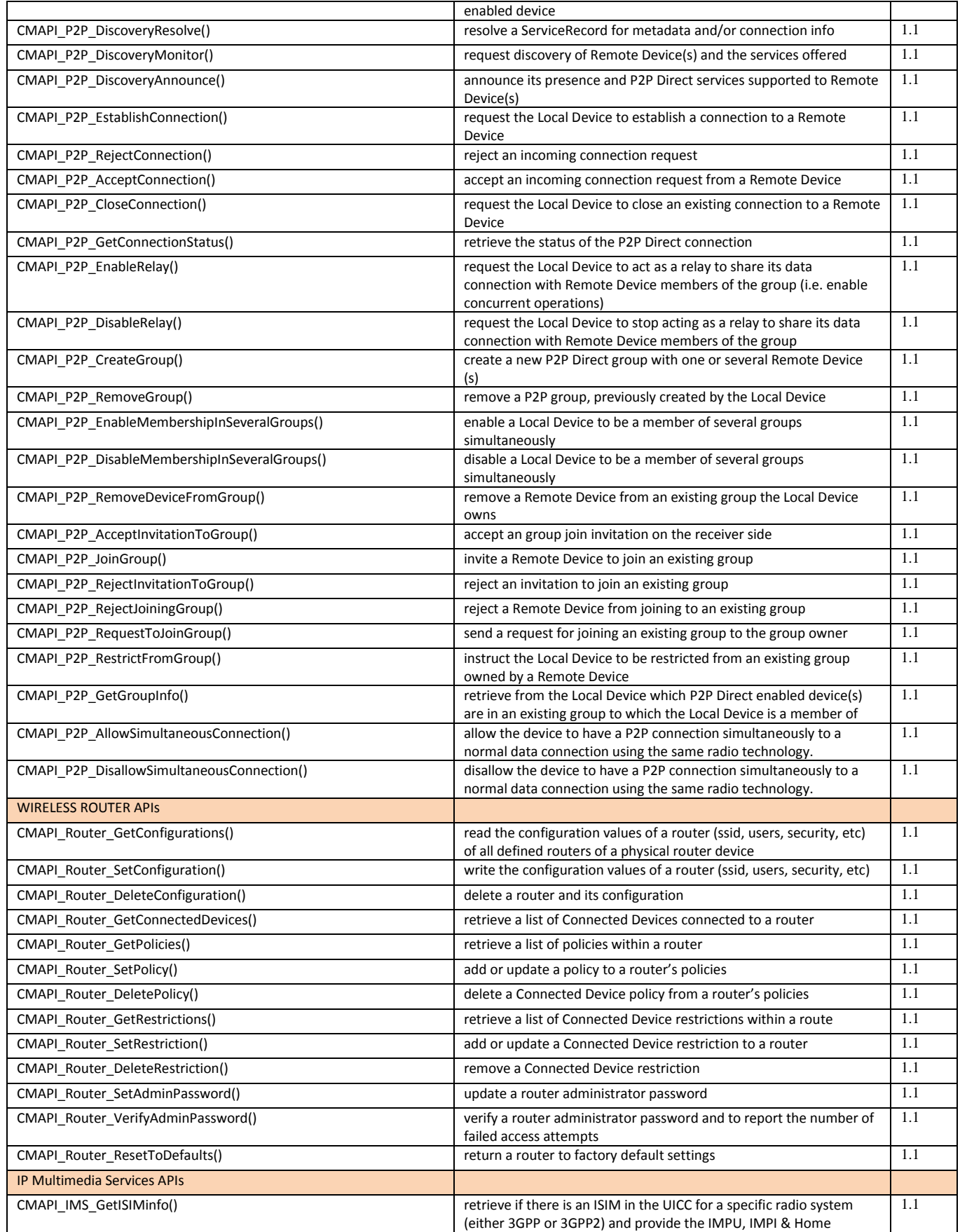

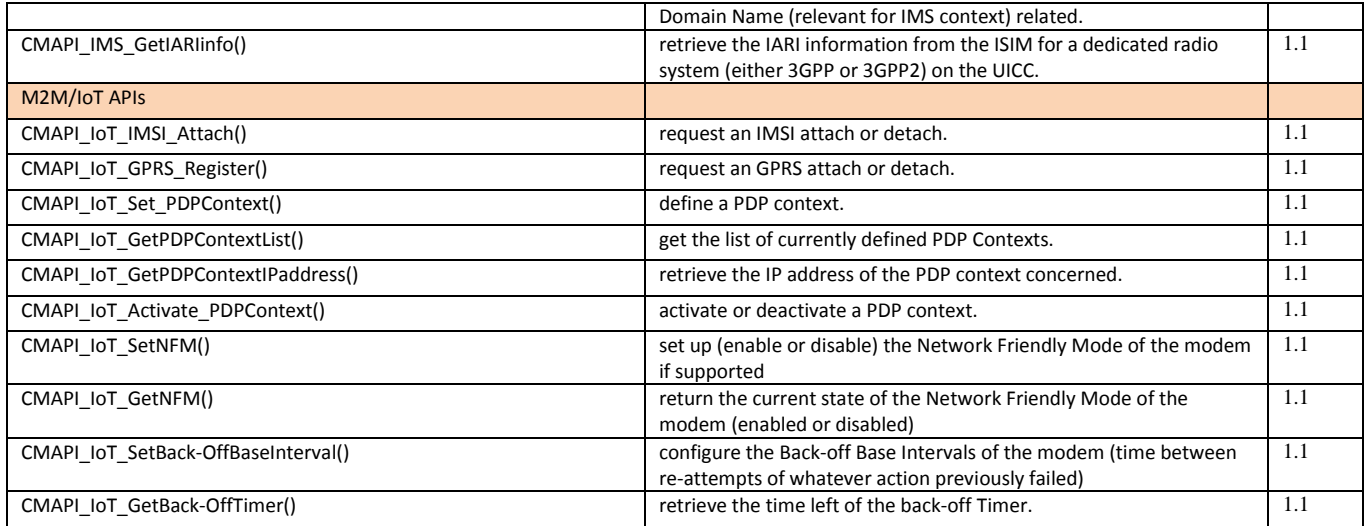

#### **Table 12: List CMAPI-1 Functions**

# <span id="page-49-0"></span>**C.2 CMAPI-2 Functions**

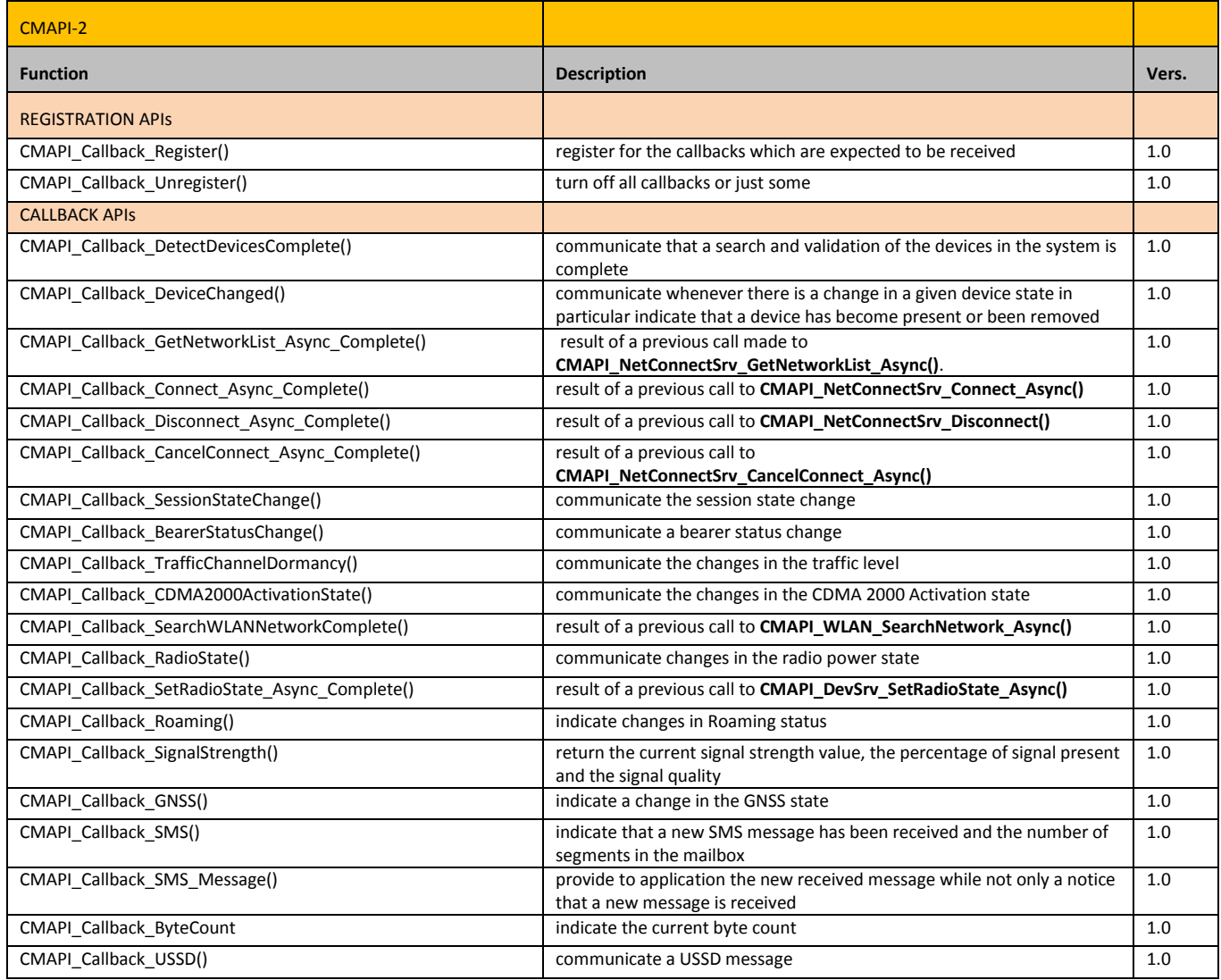

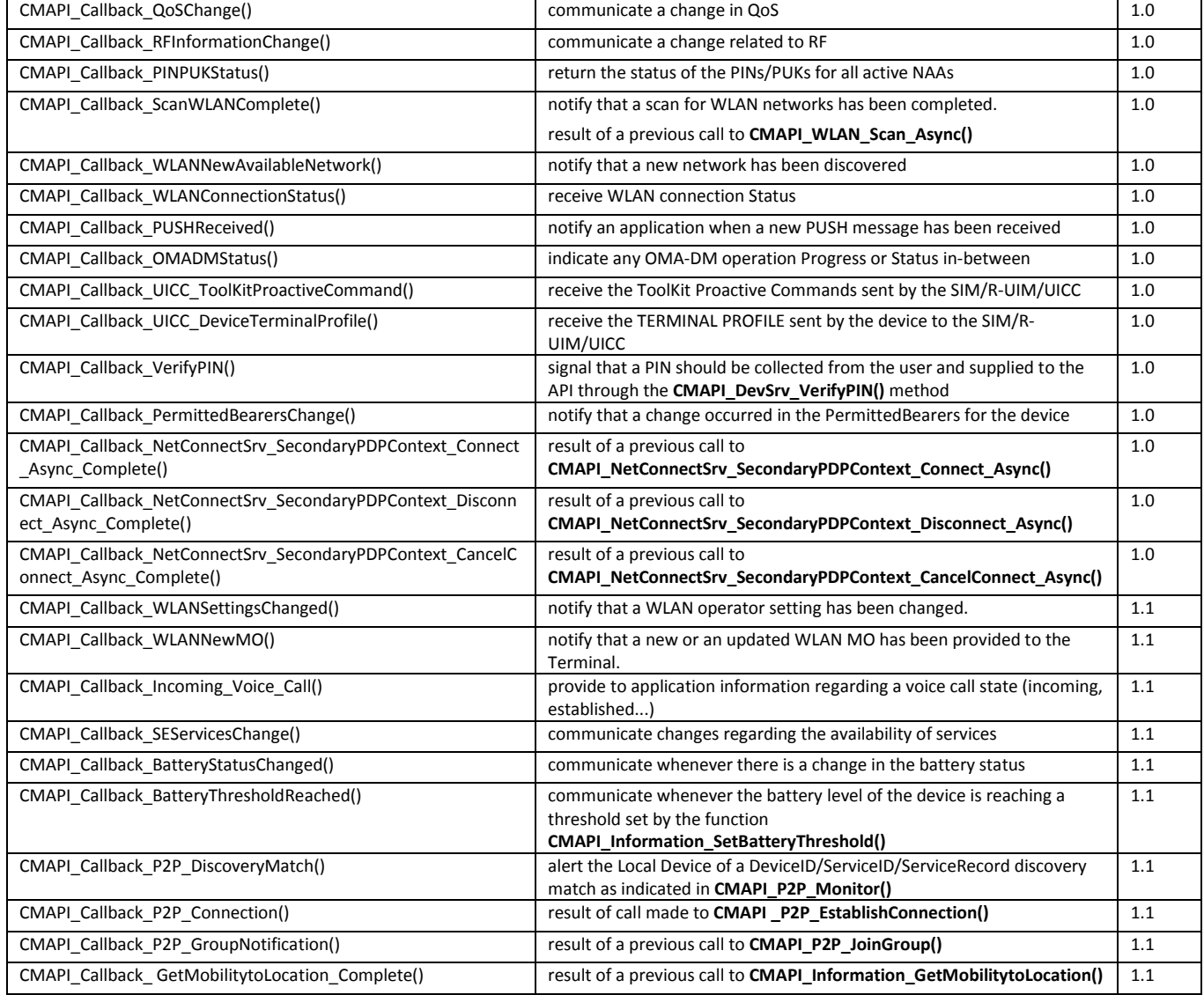

<span id="page-50-0"></span>**Table 13: List CMAPI-2 Functions**

# **Appendix D. Web IDL Definitions (Informative)**

For the definitions of the WebIDL for the CMAPI WebAPI please refer to [OpenCMAPI-SUP-WIDL].

# **Appendix E. JavaScript Library of WebSocket API Binding (Informative)**

This appendix describes how the JavaScript Library implements the Web API Binding using the methods and event handlers of corresponding Web API, and the details of the JSON-RPC data structure of request and response messages as the Application Data within the underlying Web protocol.

A JavaScript Library implements the Web Socket API Binding using the following algorithm:

- **-** Establishing one and only one persistent "WebSocket" object for a Web application
- **-** Keep the Web Socket connection open unless error happens
- **-** Maintain the list of registered CMAPI-2 "callbackIds" and corresponding callback function "cbs"
- **-** Maintain the list of transaction "ids" and corresponding callback functions "cbs" for outstanding CMAPI-1 function calls
	- o The validity period of an outstanding CMAPI-1 function call is defined according to operator's policy in order to handle the possible situation of multiple sequential response messages of the same CMAPI-1 function call. For example, 30 minutes. If it is expired, the transaction "id" and corresponding callback function "cb" shall be removed from the list.
- **-** Handle errors according to section [5.4.1.4.](#page-33-1)